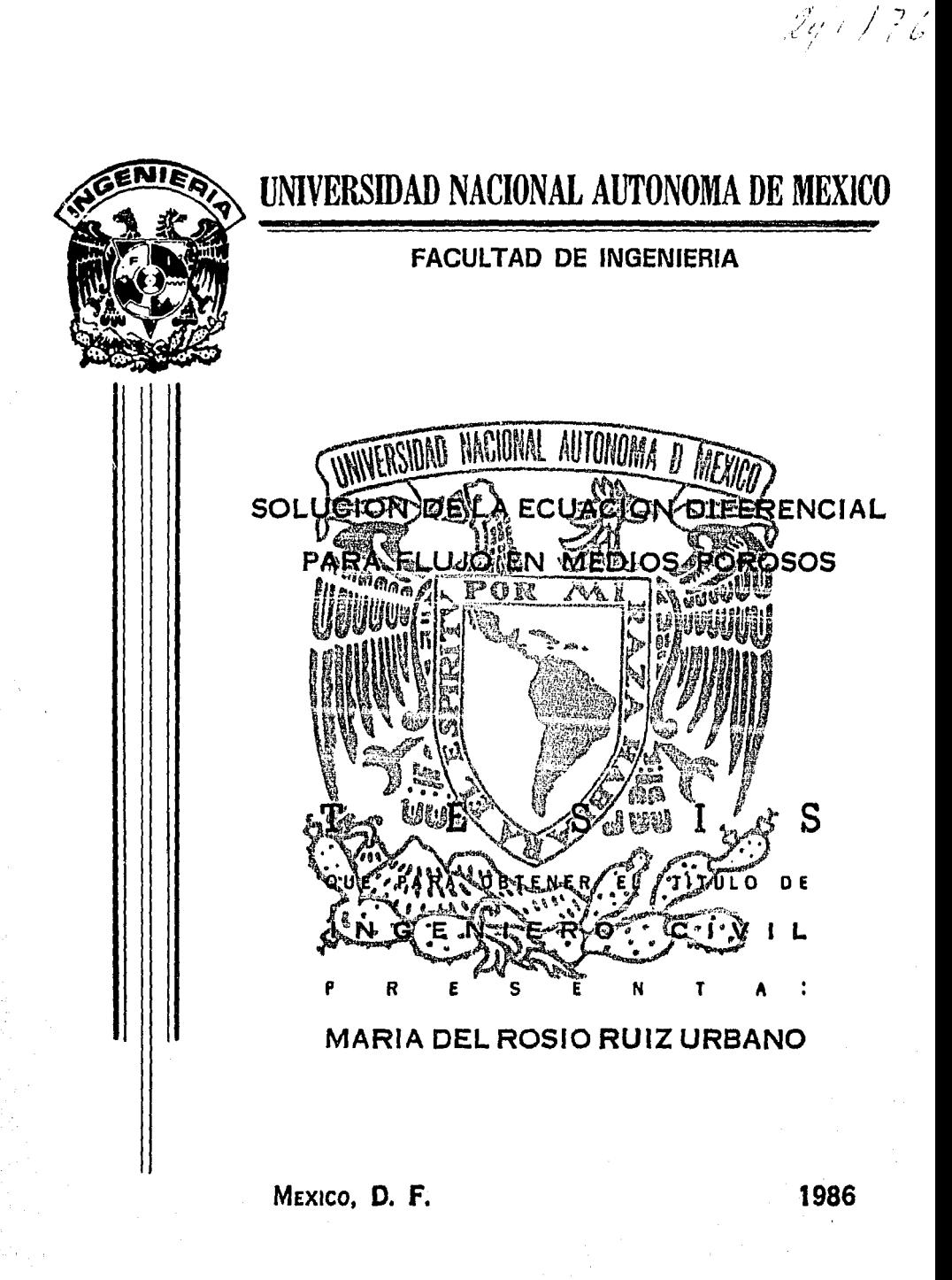

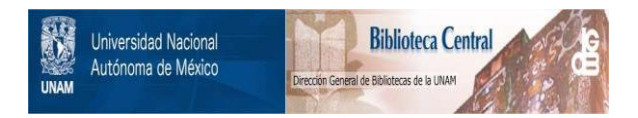

## **UNAM – Dirección General de Bibliotecas Tesis Digitales Restricciones de uso**

## **DERECHOS RESERVADOS © PROHIBIDA SU REPRODUCCIÓN TOTAL O PARCIAL**

Todo el material contenido en esta tesis está protegido por la Ley Federal del Derecho de Autor (LFDA) de los Estados Unidos Mexicanos (México).

El uso de imágenes, fragmentos de videos, y demás material que sea objeto de protección de los derechos de autor, será exclusivamente para fines educativos e informativos y deberá citar la fuente donde la obtuvo mencionando el autor o autores. Cualquier uso distinto como el lucro, reproducción, edición o modificación, será perseguido y sancionado por el respectivo titular de los Derechos de Autor.

## T I T U L O

## CAPITULO I

## **INTRODUCCION**

#### CAPITULO II

## SERIE DE TAYLOR

SOLUCION DE UNA ECUACION DIFE-RENCIAL

INICIACION DE LA SOLUCION POR-SERIES DE TAYLOR

## CAPITULO I JI

ESQUEMA DE DIFERENCIA FINITA

ESQUEMA DE DIFERENCIAS FINITAS DIFERENCIA DE UNA FUNCION LA PRIMERA DIFERENCIA DE UN PO-LINOMIO

EL OPERADOR DIFERENCIA HACIA - ATRAS

EL OPERADOR DIFERENCIA CENTRAL

BREVE RESUMEN DE LAS ECUACIO-- NES DIFERENCIALES PARCIALES O ECUACIONES EN DERIVADAS PARCIALES

**CONVERGENCIA** 

ESTABILIDAD

CONGRUENCIA, COMPATIBILIDAD O<br>CONSJSTENCIA

1

4

8

10 11

14

15 15

17 23 28

35

66. 67 69

70

## CAPITULO IV

## PLANTEAMIENTO GEOll IDROLOG I CO

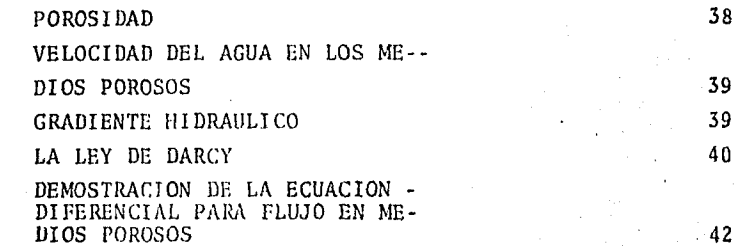

#### CAPITULO V

#### PROGRAMA DE COMPUTADORA

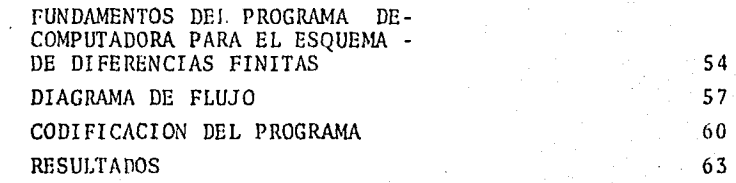

## CAPITULO IV

 $\mathcal{L}_{\rm{eff}}$ 

## PROBLEMA DE COMPROBACION

PROBLEMA DE COMPROBACION PRUEBA DE PERMEABILIDAD PRUEBA DE CEDENCIA ESPECIFICA FORMACION DE LA PARABOLA O<br>LINEA DE SATURACION EN LA -MESA HIDROLOGICA

USO DEL PROGRAMA DE COMPUT<u>A</u>  $\ddot{\bullet}$ DORA 79 OBSERVACIONES 81

CAPITULO VII

# CONCLUSIONES 82

## BIBLIOGRAFIA 86

# CAPITULO

 $\mathbf{I}$ 

INTRODUCCION,

La presente tesis pretende mostrar un criterio muy - usado en los métodos numéricos para el análisis de una ecuación diferencial parcial aplicada a la Ingeniería Hidráulica, Su propósito es eminentemente didáctico, de manera que para un --tema de tesis a nivel licenciatura se tocan solamente algunos puntos importantes dentro del amplio campo de los métodos numéricos.

Se ha hecho énfasis en mostrar una forma de aplicación en un problema cotidiano que pertenece al estudio de la hidráulica, con la intención de que el estudiante sea capaz en proble mas de su práctica profesional de lograr aplicaciones semejan- tes.

Complementando el cdlculo numérico con la aplicaci6ndc m6todos computarizados que proporcionan los resultados acer tados en un mínimo de tiempo, así como la obtención de resulta dos experimentales en un modelo hidráulico que representa en forma física la solución del problema a tratar, consiguiendo así una relación y comparación entre la teoría y la práctica.

El método de las diferencias finitas es una herramienta muy utilizada en el campo de los métodos numéricos ya que hace posible en muchas ocasiones encontrar una "solución", que si bien no cumple exactamente con la ecuación diferencial desde un punto de vista pr5ctico se puede tomar como tal.

Se incluye una explicación del fundamento del métodoel cual implica un estudio de la solución de una ecuación dife rencial por medio de la serie de Taylor, que es el punto de partida para definir las condiciones que debe cumplir dicho mé todo.

Para mostrar las aplicaciones del método se ha escogi do un problema del flujo con potencial, en el cual se desea calcular la linea de saturación en el transcurso del tiempo. La ecuación diferecial tema de esta tesis es la siguiente:

 $\frac{\partial h}{\partial x}$  =

Partiendo de esta ecuación y con la teoría estudiadapodemos llegar a un esquema de diferencias .finitas que nos rc- , nresente en forma discreta el problema a tratar.

En base a la ecuaci6n diferencial a estudiar se plantean las limitaciones del método y se analizan las posibles al ternativas de soluci6n que hacen que el problema sea congruente estable y convergente, pruebas que à su vez son indispensables

para el desarrollo del método.

Se incluye un programa de computadora con su respectivo diagrama de flujo, su codificaci6n y sus resultados paradistintas condiciones del problema que han sido disefiadas para una sencilla comprensión y que por lo tanto no son de uso gene ral, pero que dan pié para unn amplia gama de problemas de Ingeniería Hidráulica.

Por último se presenta un capítulo dedicado a la com probaci6n de resultados obtenidos en un modelo hiJráulico querepresenta en forma física el problema de la ecuaci6n diferencial, es decir, se comparan las respuestas del esquema de dife rencias finitas de la computadora con las que arroja dicho mo delo.

Al finalizar la tesis se plantean las conclusiones y/o recomendaciones a las que se llegaron tomando en cuenta todos los resultados obtenidos.

,3

## SERIE DE TAYLOR.

## Solución de una Ecuación Diferencial.

Dada una ecuaci6n diferencial ordinaria de orden n *y* cualquier grado, cuya forma más general es:

$$
F(x, y, y', y'', \ldots, y^{(n)}) = 0
$$
 (II.1)

Se establece en matemáticas que en su soluci6n general deben aparecer n constantes arbitrarias. Entonces, puede acep tarse que la solución general de la ecuación II.1, es la siguien te:

$$
G(x, y, C_1, C_2, ..., C_n) = 0
$$
 (II.2)

• 4

# CAPITULO II

Gráficamente, la ecuación II.2 representa a una familia de curvas planas, cada una de ellas obtenidas para valores par ticulares de las n constantes  $C_1, C_2, \ldots, C_n$ , como se muestra en la figura 1. Cada una de éstas curvas corresponde a una so lución particular de la ecuación diferencial II.1, y analítica mente puede obtencrse sujetando la solución general II.2 a n condiciones independientes que permitan valuar las constantesarbitrarias.

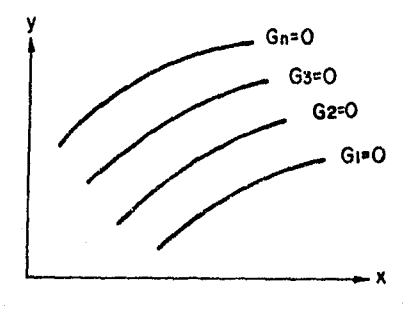

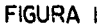

Dependiendo de como se establezcan esta condiciones, se distinguen dos tipos de problemas: los de valores iniciales y los de valores en la frontera.

Un problema de valores iniciales está gobernado por una ecuación diferencial de orden n y un conjunto de n condi- ciones independientes, todas ellas válidas para el mismo punto inicial. Si la ecuaci6n II.1 es la ecuación diferencial que define al problema y x=a es el punto inicial, puede aceptarseque las n condiciones independientes son:

. s

y (a) = y<sub>0</sub>  
\ny'(a) = y'<sub>0</sub>  
\ny''(a) = y''<sub>0</sub>  
\n
$$
\vdots
$$
  
\n $y^{(n)}(n) = y^{(n)}(n)$  (II.3)

y se tratard de obtener una soluci6n particular de la ecuaci6n II.1 que verifique al II.3 como se presenta en la figura 2.

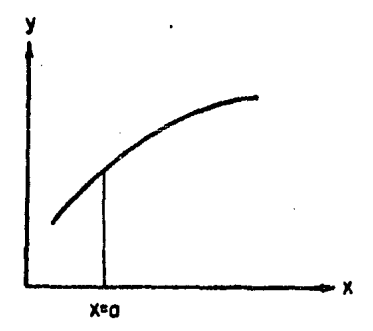

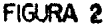

En los problemas de valores en la frontera deben estable- cerse condiciones de .frontera en todos y cada uno de los puntos que constituyen la frontera del dominio de soluciones del problema. En particular, en el espacio de una dimensi6n, hay dos puntos fronteras, por ejemplo: x=a y x=b si el dominio de solu ciones es el intervalo cerrado a<x<br />b; por esto mismo el ordenminimo de la ccuaci6n diferencial de un problema de valores en la frontera será dos, como se indica en la figura 3,

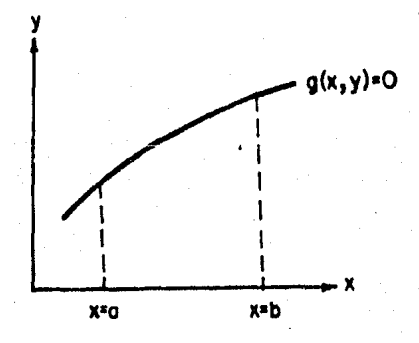

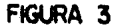

Básicamente, la solución numérica de ecuaciones diferencia les consiste en sustituir el dominio continuo de soluciones por uno discreto formado por puntos aislados igualmente espa-ciados entre si. Así, en un problema de valores iniciales, el dominio de definición de soluciones x>a se sustituye por el conjunto infinito numerable de puntos:

 $\ddot{x}_0 = a$  $\ddot{x}_1 = x_0 + h$  $\dot{x}_2 = \dot{x}_0 + 2h$  $x_3 = x_0 + 3h$  $x_n = x_0 + nh$ 

En el caso de valores en la frontera se sustituye el inter valo asxs b por el conjunto finito de puntos:

 $x_n = a$  $x_1 = x_0 + h$  $x_2 = x_0 + 2h$  $x_3 = x_0 + 3h$  $x_n = x_n + nh = b$ .

obtenidos al dividir el intervalo en n partes iguales. La representación gráfica de estos dos casos se muestra en la figura 4:

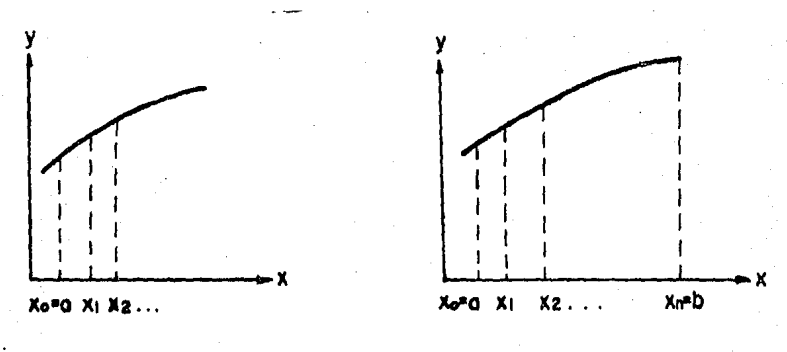

b)-Valores en la frontera.

a).-Valores iniciales

Habiéndose discretizado el problema continuo, se tratar6- de obtener la solución para los puntos considerados, *y* esto se hará, en general, sustituyendo las derivadas que aparezcan enla ecuación diferencial y en sus condiciones iniciales o de frontera, por f6rmulas numéricas de derivación que proporcio- nen aproximaciones a las derivadas o tratando de integrar laccuaci6n diferencial.

## Iniciación de la Soluci6n por Series de Taylor.

La solución  $y(x)$  de un problema de valores iniciales puede evaluarse formalmente en la vecindad inmediata del punto inicial  $x=x_0$  en términos de la serie de Taylor.

Supóngase que la función  $f(x)$  es la suma de la serie de rotencias:

$$
f(x)=A_0+A_1(x-x_0)+A_2(x-x_0)^2+A_3(x-x_0)^3+\ldots+A_n(x-x_0)^n
$$
 (II. 4)

en un entorno del punto  $x=x_0$  y que se conoce el valor de la funci6n *y* el de sus derivadas de todos los órdenes, en el mismo punto.

Entonces:

f  $(x) = A_1 + 2A_2(x-x_0) + 3A_3(x-x_0)^2 + 4A_4(x-x_0)^3 + ...$ f' (x) =  $2A_2+2.3A_3(x-x_0)+3.4A_4(x-x_0)^2+ \ldots$  $f''(x)=2.3A_3+2.3.4A_4(x-x_0)+...$ 

*t.* .8

 $f^{(n)}(x) = 2.3.4$ .....  $nA_n^+$ ....

Haciendo en todas éstas x=x<sub>o</sub>, se tiene:

f 
$$
(x_0)=A_0
$$
  
\nf  $(x_0)=A_1$   
\nf  $''(x_0)=2A_2$   
\nf  $''(x_0)=2.3A_3$   
\n...  
\n $f^{(n)}(x_0)=2.3.4....$ 

De las que se obtiene:

$$
A_0 = f(x_0)
$$
,  $A_1 = \frac{f'(x_0)}{1!}$ ,  $A_2 = \frac{f''(x_0)}{2!}$ ,  $A_3 = \frac{f'''(x_0)}{3!}$ ,  $A_1 = \frac{f^{(1)}(x_0)}{n!}$ 

Sustituyêndolas en II.4, resulta:

$$
f(x)=f(x_0)+\frac{x-x_0}{1!}f'(x_0)+\frac{(x-x_0)^2}{2!}f''(x_0)+\ldots
$$
 (II. 5)

Haciendo  $y=f(x)$  y dando además a x el valor  $x_1=x_0 + h$ 

tenemos:

$$
y=y_0^+
$$
  $\frac{x_0+h-x_0}{1!}$   $y_0^+$   $\frac{(x_0+h-x_0)^2}{2!}$   $y_0^{"+} \frac{(x_0+h-x_0)^3}{3!}$   $y_0^{"+} \dots$ 

simplificando:

$$
y=y_0^2 + \frac{h}{1!}y_0^2 + \frac{h^2}{2!}y_0^2 + \frac{h^3}{3!}y_0^{2} + \cdots
$$
 (II. 6)

Esta expresión recibe el nombre de F6rmula de Taylor y per mite expandir la función y•f(x) en serie de potencias de h enun entorno del punto  $x=x_0$ .

.!)

## CAPITULO III

## ESQUEMA DE DIFERENCIAS FINITAS.

Una función continua f(x) se caracteriza porque su varia--! le independiente "x" puede tomar cualquier valor real dentro - de un cierto intervalo a<x<br />b. En cambio, una función discretaf(x) se caracteriza porque "x" solamente toma determinados valo res  $x_0$ ,  $x_1$ ,  $x_2$ ,  $x_3$ , ...  $x_k$ , dentro de un cierto intervalo, porlo que el recorrido de la función es:

 $f(x_0)$ ,  $f(x_1)$ ,  $f(x_2)$ ,  $f(x_3)$ ,...,  $f(x_1)$ .

En la figura 5, aparece graficada una función continua, yen la figura 6, se muestra la gráfica de una función discreta.

• 1 o

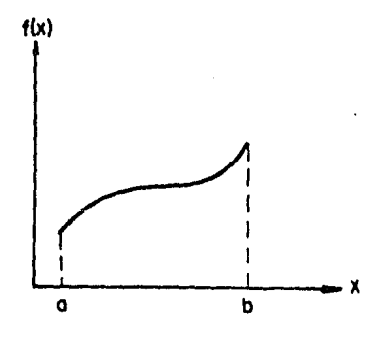

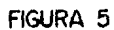

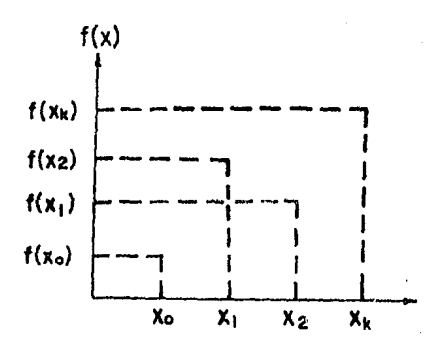

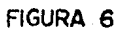

Diferencia de una Función.

Como el cálculo de diferencias finitas considera funcio-nes continuas y discretas, será más sencillo establecer el concepto de diferencia de una función, considerando primero una función continua.

Sea la función continua  $y(x)$  que aparece en la siguiente figura.

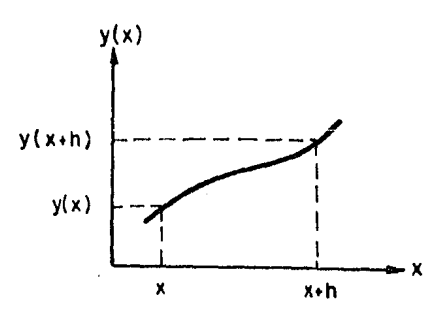

**FIGURA 7** 

Partiendo del punto "x" del dominio de la función, se in crementa en una cantidad finita "h", de tal manera que para  $x+h$  el valor de la función es  $y(x+h)$ . Entonces el incrementodc la funci6n es:

 $\Delta y(x) = y(x+h) - y(x)$  (III.1)

<sup>y</sup>se le conoce como primera diferencia de la función.

De aquí podemos dar la siguiente definición:

El cambio de una función  $y(x)$  debido a un incremento "h" de su argumento "x" se llama primera diferencia de la función·· y se representa por  $\Delta y(x)$ 

De la misma manera como se obtuvo la primera diferenciade la función  $y(x)$ , se obtiene la segunda diferencia  $\Delta^2 y(x)$ , y esto es:

• 12

$$
\Delta y(x) = y(x+h) - y(x)
$$

entonces:

 $\Delta^2 y(x) = \Delta \left\{ \Delta y(x) \right\}$  $r^2$  y(x) =  $\{v(x+h+h) - y(x+h)\} - \{v(x+h) - y(x)\}$  $\Delta^2 y(x) = y(x+2h) - 2y(x+h) + y(x)$ 

Por lo tanto:

$$
\Delta^2 y(x) = \Delta y(x+h) - \Delta y(x) = y(x+2h) - 2y(x+h) + y(x)
$$

La 3a. diferencin de y(x) es:

$$
\Delta^{3} y(x) = \Delta \{ \Delta^{2} y(x) \}
$$
  
\n
$$
\Delta^{3} y(x) = \Delta [y(x+2h) - 2y(x+h) + y(x)]
$$
  
\n
$$
\Delta^{3} y(x) = y(x+3h) - 2y(x+2h) + y(x+h) - [y(x+2h) - 2y(x+h) + y(x)]
$$
  
\n
$$
\Delta^{3} y(x) = y(x+3h) - 3y(x+2h) + 3y(x+h) - y(x)
$$

y así sucesivamente, de tal manera que:

$$
\Delta^{m} y(x) = \sum_{n=0}^{m} (-1)^{n} c y(x+mh-nh)
$$
 (III.2)

desarrollando la cxpresi6n III.2 queda:

$$
\Delta^m y(x) = y(x+mh) - \sum_{m=1}^{n} y(x+mh-h) + \sum_{m=2}^{n} y(x+mh-2h) \dots + (-1)^m \sum_{m=m}^{n} y(x)
$$

donde:

 $m^{c}n = \frac{m}{n!(m-n)!}$ 

Ahora, si en lugar de una función continua, se tiene una función discreta  $y(x_k)$ , donde los elementos del dominio sean:

 $x_k = x_0, x_1, x_2, \ldots$ 

entonces la primera diferencia de la funci6n es:

 $\Delta y(x_k) = y(x_k+h) - y(x_k)$ 

donde  $x_{k+h}$  pertenece al dominio de la función.

Si representamos los elementos del dominio como:  $y(k)$ ;  $k=0, 1, 2, 3...$ 

• 13

Obteniendo su primera diferencia:

 $\Delta y(k) = y(k+h) - y(k)$ .

Otras formas de representar a una funci6n discreta son:  $y(x_k)$ ,  $y(k)$  o  $y_k$ .

## La Primera Diferencia de un Polinomio.

La primera diferencia del polinomio  $y(k) = a_0 + a_1 k + a_2 \ldots k^2 + a_n k^n$ de grado "n", es otro de grado (n-1).

Demostración:

El polinomio de grado "n" se representará de la siguiente forma:

$$
y(k) = \frac{n}{n^{\frac{p}{2}}}a_n k^n.
$$

entonces:

$$
\Delta y(k) = n \frac{p}{20} \Delta a_n k^n.
$$
  
\n
$$
\Delta y(k) = n \frac{p}{20} a_n \Delta k^n.
$$
  
\n
$$
\Delta y(k) = n \frac{p}{20} a_n \left[ (k+1)^n - k^n. \right]
$$
  
\n
$$
\Delta y(k) = n \frac{p}{20} a_n \left[ nk^{n-1} + \frac{n(n-1)}{2} k^{n-2} + \dots \right]
$$

que es un polinomio de grado n-1, por lo que queda demostradala primera diferencia de un polinomio.

> Por ejemplo, si se tiene un polinomio de grado 3.  $f(k) = a_0 + a_1k + a_2k^2 + a_3k^3$ .

Su primera diferencia será un polinomio de grado  $3-1=2$  $\Delta f(k) = (a_1 + a_2 + a_3) + (2a_2 + 3a_3)k + 3a_3k^2$ .

La segunda diferencia será un polinomio de grado 3-2=1-  $\Delta^{2} f(k) = (2a_{2} + 6a_{2}) + 6a_{3}k$ 

*y* la tercera diferencia es un polinomio de grado 3-3=0  $\Delta^3 f(k) = 6a_3$ 

## El Operador Diferencia hacia Atrás v.

$$
\nabla f(k) = f(k) - f(k-h) \tag{III.3}
$$

El Operador Diferencia Central 6.

$$
\delta f(k) = f(k + \frac{h}{2}) - f(k - \frac{h}{2})
$$
 (III.4)

Otros dos operadores que son algunas veces usados 'son llar.ados OPERADORES PROMEDIO y están denotadas por M y u respecti

vanente. Están definidos por las siguientes expressiones:

\n
$$
Mf(x) = \frac{1}{2} \left[ f(x+h) + f(x) \right]
$$
\n(III.5)

$$
\mu f(x) = \frac{1}{2} \left[ f(x + \frac{h}{2}) + f(x - \frac{h}{2}) \right]
$$
 (III.6)

En conclusi6n y en base a lo antes escrito podemos escri bir los cuatro esquemas fundamentales para el desarrollo de las pruebas a usar, por lo que la F6rmula o Serie de Taylor se puede escribir así:

$$
u(x+h) = u(x) + hu^{+}(x) + \frac{1}{2!}h^{2}u^{+}(x) + \frac{1}{3!}h^{3}u^{+}(x) + \dots
$$
 (III.7)

$$
u(x+h) = u(x) - hu^{+}(x) + \frac{1}{2!} h^{2}u^{n}(x) - \frac{1}{3!} h^{3}u^{n+}(x) + ... \quad (III.8)
$$

ahora, considerando solo dos términos *e2* de la ecuaci6n III.7, tenemos:

$$
u(x+h) = u(x) + hu'(x)
$$

• 15

donde:

$$
u'(x) = \frac{du}{dx} = \frac{u(x+h) - u(x)}{h}
$$
 (a)

que es conocido como la DIFERENCIA FINITA HACIA ADELANTE.

Haciendo 10 mismo pero con 1a ecuación III.8 
$$
u(x-h) = u(x) - hu'(x)
$$

luego:

$$
u'(x) = \frac{u(x) - u(x-h)}{h}
$$
 (b)

11amada comunmente DIFERENCIA FINITA HACIA ATRAS.

Si restamos las ecuaciones III.8 de III.7 considerando -0<sup>2</sup> obtenemos LA DIFERENCIA FINITA CENTRADA, esto es:

 $u(x-h) - u(x+h) = -2hu'(x)$ 

por lo tanto:

$$
u'(x) = \frac{u(x+h) - u(x-h)}{2h}
$$
 (c)

Gráficamente estos tres esquemas se representan de la -siguiente manera:

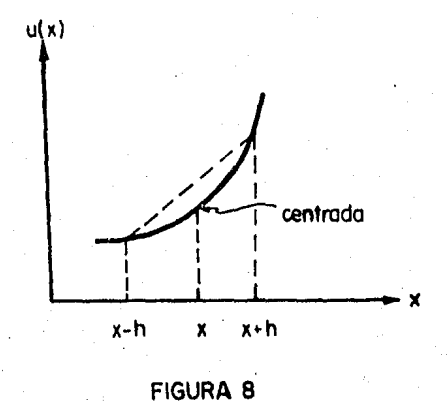

16

Sumando las ecuaciones III.8 y III.7 hasta el tercer tér  $mino$   $e^3$ 

$$
u(x+h) + u(x-h) = 2u(x) + h^2u''(x)
$$

despejando la segunda derivada de "x"

$$
u''(x) = \frac{u(x+h) + u(x-h) - 2u(x)}{h^2}
$$
 (d)

obtenemos LA DIFERENCIA FINITA DE LA SEGUNDA DERIVADA.

## BREVE RESUMEN DE LAS ECUACIONES DIFERENCIALES PARCIALES O ECUACIONES EN DERIVADAS PARCIALES

CONCEPTOS FUNDAMENTALES:

## Derivada.

Geométricamente es la ecuación de orden menor en un grado, que valuada en un punto nos da la pendiente de la tangente en ese punto

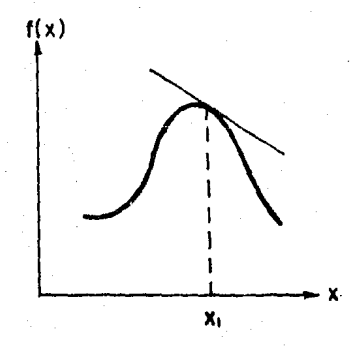

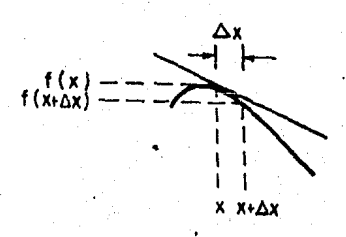

. 17

**FIGURA 9** 

esto es:

$$
\frac{\mathrm{d}f(x)}{\mathrm{d}x} = \lim_{\Delta x \to 0} \frac{f(x + \Delta x) - f(x)}{\Delta x}
$$

En este caso la variable dependiente es función de unasola variable *y* por lo tanto, las derivadas que aparecen en la ecuaci6n son derivadas ordinarias.

Si la variable dependiente, es función de dos o más va riables, entonces las derivadas que aparecen en la ecuaci6n di ferencial son derivadas parciales, *y* en este caso, la ecuación recibe el nombre de ECUACION EN DERIVADAS PARCIALES. Su repre sentación general es:

 $F(x,y,...,u, \frac{au}{ax}, \frac{au}{ay}, \frac{au}{ay},..., \frac{a^2u}{ax^2}, \frac{a^2u}{ay^2},...) = 0$ 

donde  $u=u(x,y,...)$  es la variable dependiente.

Las ecuaciones en derivadas parciales se clasifican por su:

a) orden.

b) grado'

c) linealidad.

a) El orden de una ecuación en derivadas parciales, esel de la derivada de mayor orden que aparece en la ecuación.

b) El grado de una ecuación en derivadas parciales, está dadú por la potencia de la derivada de mayor orden, siempre y cuando la ecuación se puede expresar como un polinomio de esa derivada.

c) Una EDP es lineal, si lo es en la variable dependien te y en sus derivadas, es llamada cuasilineal, si es lineal en la derivada de mayor orden y no lineal en las otras derivadaso en la variable dependiente.

Tipos de EDP.

 $a^{2^{2}\phi}$  +  $b^{2^{2}\phi}$  +  $c^{2^{2}\phi}$  +  $d^{3\phi}$  +  $c^{3\phi}$  +  $f\phi$  + g = 0  $a x^2$  axay  $a y^2$  ax ay

donde a, b, e, d, e, f, g pueden depender de x, y. ahora si el discriminante:

 $b<sup>2</sup>$  - 4ac < 0 la EDP es elíptica.  $b<sup>2</sup>$  - 4ac = 0 la EDP es parabólica  $b<sup>2</sup>$  - 4ac > 0 la EDP es hiperbólica Ejemplos:

Ecuación de Laplace:

$$
\frac{\partial^2 \phi}{\partial x^2} + \frac{\partial^2 \phi}{\partial y^2} = 0
$$
  
a = c = 1; b = d = e = f = g = 0   
:. b<sup>2</sup> - 4ac = -4<0

luego es una ecuación eliptica, de segundo órden, primer grado y lineal.

Ecuación de Calor:

 $\frac{au}{2} + c^2 \frac{a^2u}{2x^2} = 0$ donde c es igual a una cte.

 $a = b = 0$ ;  $c = -c^2$   $\therefore$   $b^2 - 4a(-c^2) = 0$ 

por lo tanto es una ecuación parabólica, de segundo órden, pri mer grado y lineal.

Para el desarrollo de las tres pruebas se ejemplificarácon la ecuación de Calor, más adelante se demostrará como rige dicha ecuación al flujo en medios porosos.

• 19

$$
\frac{\partial h}{\partial t} = c^2 \left[ \frac{\partial^2 h}{\partial x^2} + \frac{\partial^2 h}{\partial y^2} + \frac{\partial^2 h}{\partial z^2} \right]
$$

 $c^2 = \frac{kh}{s}$ 

donde:

 $k = permeabilidad$  $\hat{\mathbf{h}}$  = tirante medio  $s = c$ edencia específica

Por serie de Taylor hacia adelante

$$
h(x+\Delta x,t)=h(x,t)+\frac{\partial h(x,t)}{\partial x}\Delta x+\frac{\partial^2 h(x,t)}{\partial x}\frac{\Delta x^2}{2!}+\frac{\partial^3 h(x,t)}{\partial x^3}-\frac{\Delta x^3}{3!}+...
$$

tomando solo 2 términos  $\sigma^2$ 

$$
\frac{\partial h(x,t)}{\partial x} = \frac{h(x+\Delta x,t) - h(x,t)}{\Delta x}
$$
 (a)

analogamente para  $h(x,t+\Delta t)$ 

$$
\frac{\partial h(x,t)}{\partial t} = \frac{h(x,t+\Delta t) - h(x,t)}{\Delta t}
$$

Con diferencia finita de la segunda derivada, tomandohasta  $\sigma^3$ 

$$
\frac{\partial^2 h}{\partial x^2} = \left[ h(x+\Delta x,t) - h(x,t) - \frac{\partial h(x,t)}{\partial x} \Delta x \right] \frac{2!}{\Delta x^2}
$$
 (b)

Con serie de Taylor hacia atrás, tenemos:

$$
\frac{\partial h}{\partial x} = \frac{-h(x,t) + h(x-\Delta x,t)}{\Delta x}
$$
 (c)

Sustituyendo la ecuación (e) en la ecuación (h) (b)

$$
\frac{\partial^2 h}{\partial x^2} = h(x+\Delta x, t) - h(x, t) - h(x, t) + h(x \cdot \Delta x, t) \frac{2!}{\Delta x^2}
$$

$$
\frac{\partial^2 h}{\partial x^2} = h(x+\Delta x, t) + h(x-\Delta x, t) - 2h(x, t) - \frac{2!}{\Delta x^2}
$$
 (d)

Sustituyendo la ecuación (d) en III.10

$$
\frac{h(x,t+\Delta t) - h(x,t)}{\Delta t} = c^2 \left[ h(x+\Delta x,t) + h(x-\Delta x,t) - 2h(x,t) \right] \frac{1}{\Delta x^2}
$$

donde:

$$
c^2 = \frac{2 \, k \, \mathrm{h}}{\mathrm{s}}
$$

utilizando la siguiente notación.

$$
\mathbf{h}_i^{k+1} = \mathbf{h}(\mathbf{x}, t+\Delta t)
$$

Tal que i sea la sección y k sea el periodo de tiempo en cuestión.

queda la ecuación anterior como:

$$
h_{i}^{k+1} - h_{i}^{k} = \frac{\Delta t c^{2}}{\Delta x^{a}} \left[ h_{i+1}^{k} - 2 h_{i}^{k} + h_{i-1}^{k} \right]
$$

 $\Delta$ tc<sup>2</sup>  $\sin \theta$  denominamos a  $\lambda = \frac{\Delta t c^2}{\Delta x^2}$ 

obtenemos el esquema de diferencias finitas siguiente

$$
h_{i}^{k+1} = \lambda h_{i+1}^{k} + (1-2\lambda) - h_{i}^{k} + \lambda h_{i-1}^{k}
$$
 (III.11)

Como base general para la solución de una ecuación diferencial por medio del método de diferencias finitas debemosdefinir lo siguiente:

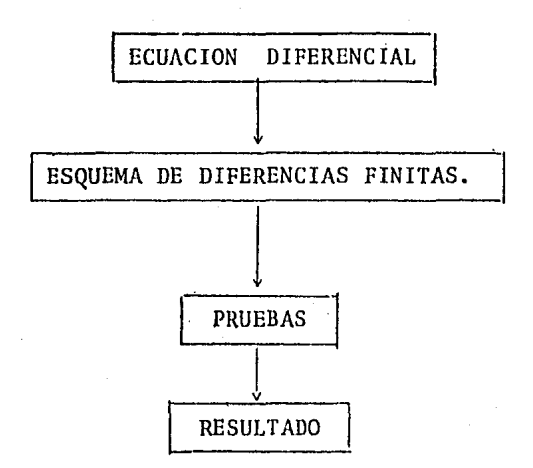

Como es un método numérico aparece cierto error en lasolución de la ecuación diferencial, por lo que podemos decirque:

Sea H la solución exacta de la ecuación diferencial y h la solución exacta del esquema de diferencia finitas por lotanto existirá un error de truncado o de discretización acumulado, tal que:

 $e = E = H - h$ 

lo que nos define la congruencia y convengencia del método.

Ahora sea N la solución del esquema de diferencias finitas con un número limitado de cifras decimales, entonces apa recerá un error de redondeo por lo que:

 $.22$ 

$$
R = h - N
$$

provocando la estabilidad del método.

En base a lo antes dicho se ruede decir que el error total será:

 $E_t$  = E+R = H-h + h-N = H-N

Convergencia:

Se dice que el esquema es convergente cuando:

 $h + H$ 

en nuestro problema  $\Delta x, \Delta t \rightarrow o$  por lo que su primera derivada es:

$$
f'x = \frac{f(x+\Delta x) + f(x)}{\Delta x}
$$

Analizando la ecuación diferencial

$$
\frac{\partial H}{\partial t} = c^2 \frac{\partial^2 H}{\partial x^2}
$$

si  $c^2 = 1$  *y* tomamos un intervalo de x de o a 1 (o  $\le x \le 1$ )

 $\frac{\partial H}{\partial t} = \frac{\partial^2 H}{\partial x^2}$ 

el esquema explícito queda:

$$
\frac{h_1^{k+1} - h_1^k}{\Delta t} = \frac{1}{\Delta x^2} \left[ h_{1+1}^k - 2h_1^k + h_{1-1}^k \right]
$$
 (III.12)

ahora, sabemos que e = H-h por lo tanto  $h = H-e$ podemds escribir:

> $h_{i+1}^k = H_{i+1}^k - e_{i+1}^k$  $h_{i-1}^k = H_{i-1}^k - e_{i-1}^k$  $h_i^k = H_i^k - e_i^k$

$$
h_i^{k+1} = H_i^{k+1} - e_i^{k+1}
$$

Sustituyendo en la ecuación III.12 las ecuaciones anteriores:

$$
\frac{1}{\Delta t} \left[ (\mathbf{H}_{i}^{k+1} - \mathbf{e}_{i}^{k+1}) - (\mathbf{H}_{i}^{k} - \mathbf{e}_{i}^{k}) \right] = \frac{1}{\Delta x^{2}} \left[ (\mathbf{H}_{i+1}^{k} - \mathbf{e}_{i+1}^{k}) - 2(\mathbf{H}_{i}^{k} - \mathbf{e}_{i}^{k}) + (\mathbf{H}_{i-1}^{k} - \mathbf{e}_{i-1}^{k}) \right]
$$

 $\begin{array}{ccc} \texttt{despej} \texttt{ando} & \texttt{e}_i^{k+1} \end{array}$ 

$$
-e_1^{k+1} = \frac{\Delta t}{\Delta x^2} \left[ H_{i+1}^k - e_{i+1}^k - 2h_i^k + 2e_i^k + H_{i-1}^k - e_{i-1}^k \right] \left[ -H_i^{k+1} + H_{i}^k - e_i^k \right]
$$

ahora:

$$
\lambda = \frac{\Delta t}{\Delta x^2} \quad \text{ya que } c^2 = 1
$$

entonces:

$$
e_{i}^{k+1} = -\lambda I_{i+1}^{k} + \lambda e_{i+1}^{k} + 2\lambda I_{i}^{k} - 2\lambda e_{i}^{k} - \lambda I_{i-1}^{k} + \lambda e_{i-1}^{k} + I_{i}^{k+1} - I_{i}^{k} + e_{i}^{k}
$$

acomodando términos:

$$
e_{i}^{k+1} = \lambda e_{i+1}^{k} + (1-2\lambda) e_{i}^{k} + \lambda e_{i-1}^{k} - (\lambda H_{i+1}^{k} + (1-2\lambda) H_{i}^{k} + H_{i-1}^{k}) + H_{i}^{k+1} (III.13)
$$

con serie de Taylor tomando hasta  $\theta^3$  para aproximar la solución exacta de la ecuación diferencial H, tenemos:

$$
H_{i+1}^{k} = H_{i}^{k} + \frac{\Delta x}{1!} \left(\frac{\partial H}{\partial x}\right)_{i\Delta x}^{k\Delta t} + \frac{\Delta x^{2}}{2!} \left(\frac{\partial H^{2}}{\partial x^{2}}\right)_{(i+\theta_{1})\Delta x}^{k\Delta t}
$$

$$
H_{i-1}^{k} = H_{i}^{k} - \frac{\Delta x}{1!} \left(\frac{\partial H}{\partial x}\right)_{i\Delta x}^{k\Delta t} + \frac{\Delta x^{2}}{2!} \left(\frac{\partial^{2} H}{\partial x^{2}}\right)_{(i-\theta_{2})\Delta x}^{k\Delta t}
$$

$$
H_i^{k+1} = H_i^k + \frac{\Delta t}{1!} \left( \frac{\partial H}{\partial t} \right)_{i \Delta x}^{(k+\theta_3) \Delta t}
$$

donde  $\theta$  es una constante que aproxima, tal que  $0 \leq \theta_1$ ,  $\theta_2 \leq 1$ , sus tituyendo las expresiones anteriores en la ecuación III.13.

$$
e_{\mathbf{i}}^{k+1} = \lambda e_{\mathbf{i}+1}^{k} + (1-2\lambda) e_{\mathbf{i}}^{k} + \lambda e_{\mathbf{i}-1}^{k} - \lambda i_{\mathbf{j}}^{k} - \frac{\lambda \Delta x}{1!} \left( \frac{\partial i}{\partial x} \right)_{\mathbf{i} \Delta x}^{k} \n\frac{\lambda \Delta x^{2}}{2!} \left( \frac{\partial i_{1}}{\partial x^{2}} \right)_{\mathbf{i}+\theta_{1}\Delta x}^{k} + 2\lambda i_{\mathbf{i}}^{k} - \lambda i_{\mathbf{i}}^{k} + \lambda \Delta x \left( \frac{\partial i_{1}}{\partial x} \right)_{\mathbf{i}}^{k} \n\frac{\lambda \Delta x^{2}}{2!} \left( \frac{\partial^{2} i_{1}}{\partial x^{2}} \right)_{\mathbf{i}=\theta_{2}\Delta x}^{k} + i_{\mathbf{i}}^{k} + \Delta t \left( \frac{\partial i_{1}}{\partial t} \right)_{\mathbf{i}}^{(k+\theta_{3})\Delta t} + i_{\mathbf{i}}^{k}
$$

ahora, eliminando términos nos queda:

$$
e_{i}^{k+1} = \lambda e_{i+1}^{k} + (1-2\lambda) e_{i}^{k} + \lambda e_{i-1}^{k} + \Delta t \left(\frac{\partial H}{\partial t}\right) \frac{(k+ \theta_{3}) \Delta t}{i \Delta x}
$$

$$
\frac{\lambda \Delta x^{2}}{2!} \left(\frac{\partial^{2} H}{\partial x^{2}}\right) \frac{k \Delta t}{(i+ \theta_{1}) \Delta x} - \frac{\lambda \Delta x^{2}}{2!} \left(\frac{\partial^{2} H}{\partial x^{2}}\right) \frac{k \Delta t}{(i- \theta_{2}) \Delta x}
$$

esto es igual a:

$$
e_{i}^{k+1} = \lambda e_{i+1}^{k} + (1-2\lambda) e_{i}^{k} + \Delta t \left(\frac{\partial [i]}{\partial t}\right)^{(k+\theta_{3})\Delta t} - \frac{\lambda \Delta x^{2}}{2!}
$$

$$
\left[\left(\frac{\partial^{2} [i]}{\partial x^{2}}\right)^{k\Delta t} \left(\frac{\partial [i]}{\partial x^{2}}\right)^{k} \left(\frac{\partial [i]}{\partial x^{2}}\right)^{k} \left(\frac{\partial [i]}{\partial y^{2}}\right)^{k} \left(\frac{\partial [i]}{\partial z^{2}}\right)^{k} \left(\frac{\partial [i]}{\partial z^{
$$

 $.25$ 

y

ahora si consideramos una nueva constante que aproxima  $\Theta_{\mu}$  y definimos su intervalo como -  $1 \leq \theta_{4} \leq 1$  podemos sumar  $\theta_{1}$  y  $\theta_{2}$ tal que:

$$
\left(\frac{\partial^2 H}{\partial x^2}\right)^{k\Delta t} \left(\frac{\partial^2 H}{\partial x^2}\right)^{k\Delta t} = 2\left(\frac{\partial^2 H}{\partial x^2}\right)^{k\Delta t} \left(\frac{\partial^2 H}{\partial x^2}\right)^{k\Delta t} \left(\frac{\partial^2 H}{\partial x^2}\right)^{k\Delta t}
$$

por lo tanto la ecuación III.13 queda como sigue:

$$
e_{\mathbf{i}}^{k+1} = \lambda e_{\mathbf{i}+1}^{k} + (1-2\lambda) e_{\mathbf{i}}^{k} + 2e_{\mathbf{i}-1}^{k} + \Delta t \quad \frac{\partial H}{\partial t} \quad \frac{k+0}{i} - \lambda \Delta x^{2} \quad \left(\frac{\partial^{2}H}{\partial x^{2}}\right)_{\mathbf{i}+\theta_{\mathbf{i}}}
$$
  
si  $\lambda = \frac{\Delta t}{\Delta x}$ 

$$
e_{i}^{k+1} = \lambda e_{i+1}^{k} + (1-2\lambda) e_{i}^{k} + 2e_{i-1}^{k} + \Delta t \left[ \left( \frac{\partial H}{\partial t} \right)_{i}^{k+0} - \left( \frac{\partial^2 H}{\partial x^2} \right)_{i+0}^{k} \right] (III.14)
$$

Sea E<sup>k</sup> el máximo módulo del error en la fila i  $E^k$  =  $m\Delta x$  |  $e^k$  | a lo largo de i = constante gráficamente puede verse:

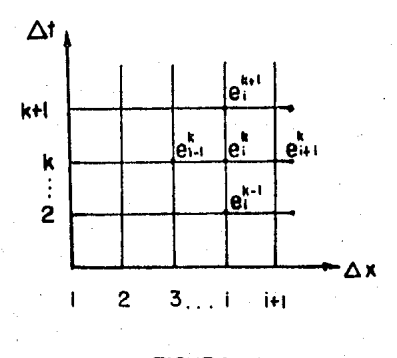

FIGURA IO

Existen dos casos con relación a los módulos de los errores en la ecuación III. 14.

a) 
$$
\operatorname{Si} \lambda
$$
 y  $(1-2\lambda) > 0$   

$$
\left| e_i^{k+1} \right| \leq \lambda \left| e_{i+1}^k \right| - (1-2\lambda) \left| e_i^k \right| + \lambda \left| e_{i-1}^k \right| + \Delta t
$$

donde:

Ý.

$$
M = \left( \frac{\partial H}{\partial t} \right)_{i}^{k + \theta}{}^{3} - \left( \frac{\partial^{2} H}{\partial x^{2}} \right)_{i + \theta_{i}}
$$

o sea  $\lambda>0$  y  $\lambda \leq 1/2$ 

b) Si  $\lambda$  y (1-2 $\lambda$ ) <0  $\left| e^{k+1}_{i} \right| \geq \lambda \left| e^{k}_{i+1} \right| + (1-2\lambda) \left| e^{k}_{i} \right| + \lambda \left| e^{k}_{i-1} \right| + \Delta t M$ 

luego  $\lambda$  < 1/2

suponiendo que todos los módulos son máximos.

$$
\begin{vmatrix} e_1^{k+1} & \vdots & \lambda E^k & + (1-2\lambda) E^k & + \lambda E^k & + \Delta t M \end{vmatrix}
$$
\n
$$
\begin{vmatrix} e_1^{k+1} & \vdots & \lambda E^k & + E^k & - 2\lambda E^k & + \lambda E^k & + \Delta t M \end{vmatrix}
$$
\n
$$
\begin{vmatrix} e_1^{k+1} & \vdots & E^k & + \Delta t M \end{vmatrix}
$$

esta desigualdad vale para cualquier  $\begin{bmatrix} e_1^{k+1} \end{bmatrix}$ 

por lo que el máximo error para cualquier E<sup>k+1</sup> será

$$
\max \left| e_i^{k+1} \right| = E^{k+1}
$$

 $E^{k+1} \leq E^{k} + \Delta t M$ 

Analizando la forma en que varía el error.

 $\sin k = 0$   $E^1 \leq E^0 + \Delta t M$  $k = 1$   $E^2 \leq E^1 + \Delta t M$  $E^2$  <  $E^0$  +  $\Delta t$ M +  $\Delta t$ M  $E^2 \leq E^0 + 2tM$  $k = 2$   $E^3 \le E^0 + 3tM$  $k = k+1$   $E^k \leftarrow E^0 + k \Delta t M$ de las condiciones iniciales sabemos que  $E^0 = 0$ 

 $\cdot$ .  $E^{k}$  < katM

ahora si  $\Delta t + 0$  ;  $E^{k} + 0$ 

en conclusión el esquema es convergente para  $x < 1/2$ 

## · Estabilidad.

Sea N la solución numérica de la ecuación en diferencias, se le llama error de redondeo a:

.zs

$$
R_{i}^{k} = n_{i}^{k} - N_{i}^{k}
$$
luego, si  $R_{i}^{k}$  no crece indefinidamente al aumentar t, se diceque R está acotada y por lo tanto que el esquema es estable.

Del esquema explicito

$$
\frac{1}{\Delta t} \left( h_i^{k+1} - h_i^k \right) = \frac{c^2}{\Delta x^2} \left[ h_{i+1}^k - 2h_i^k + h_{i-1}^k \right]
$$
  
\nSi R=h-H ... N=h-R (III.15)

el Resultado numérico del esquema sería:

$$
\frac{1}{\Delta t} \left( N_{i}^{k+1} - N_{i}^{k} \right) = \frac{c^{2}}{\Delta x^{2}} \left[ N_{i+1}^{k} - 2N_{i}^{k} + N_{i-1}^{k} \right]
$$

sustituyendo III.15 en la ecuación anterior

$$
\left(h_1^{k+1} - R_1^{k+1}\right) - \left(h_1^k - R_1^k\right) = \frac{c^2 \Delta t}{\Delta x^2} \left[\left(h_{1+1}^k - R_{1+1}^k\right) - 2\left(h_1^k - R_1^k\right) + \left(h_{1-1}^k - R_{1-1}^k\right)\right]
$$

como  $\lambda = \frac{c^2 \Delta t}{\Delta x^2}$  tenemos:

$$
h_{i}^{k+1} - h_{i}^{k} - \lambda h_{i+1}^{k} - 2\lambda h_{i}^{k} + \lambda h_{i-1}^{k} - \left[ R_{i}^{k+1} - R_{i}^{k} - \lambda R_{i+1}^{k} + 2\lambda R_{i}^{k} - \lambda R_{i-1}^{k} \right] = 0
$$

como h es la solución exacta del esquema

$$
h_{\hat{1}}^{k+1} - h_{\hat{1}}^k - \lambda h_{\hat{1}+1}^k - 2\lambda h_{\hat{1}}^{k} + \lambda h_{\hat{1}-1}^k = 0
$$

entonces el error es el siguiente

$$
R_{i}^{k+1} - R_{i}^{k} - \lambda R_{i+1}^{k} + 2R_{i}^{k} - \lambda R_{i-1}^{k} = 0
$$
 (III.16)

despejando  $R_i^{k+1}$  obtenemos:

$$
R_{i}^{k+1} = R_{i}^{k} + \lambda R_{i+1}^{k} - 2\lambda R_{i}^{k} + \lambda R_{i-1}^{k}
$$

$$
R_{i}^{k+1} = \lambda R_{i+1}^{k} + \lambda R_{i-1}^{k} + (1-2\lambda) R_{i}^{k}
$$

Analizando como varía el error al variar At.

Tenemos dos condiciones:

- a) Si el error crece es inestable.
- b) Si el error decrece es estable.

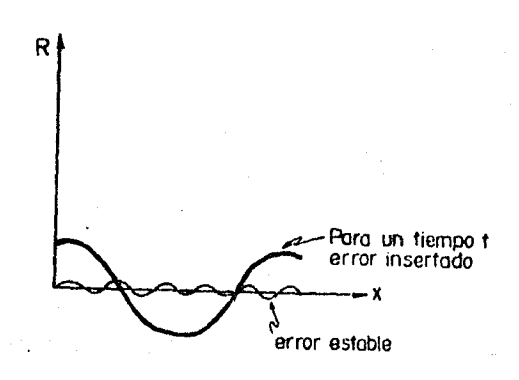

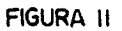

Apoyándonos en el serie de Fourier.

$$
f(x) = \sum_{n=0}^{\infty} A_n e^{2\pi i n x/1}
$$

 $30$ 

donde:

 $An = constant$  $\frac{?}{i} = \sqrt{-1}$  $1$  = intervalo en que se define la función  $x = i\Delta x$ 

$$
f(x) = f(i\Delta x) = \sum_{n=0}^{\infty} A_n e^{2\pi i n \Delta x / 1}
$$

si hacemos cambio de variable tal que  $\beta = \frac{2\pi n}{1}$ .

la serie quedará expresada como:

$$
f(i\Delta x) = \sum_{n=0}^{\infty} A_n e^{i\beta_n i\Delta x}
$$

Para un tiempo t fijo, analizamos las componentes.

como  $A_{n}$  es constante se puede eliminar, lo que nos queda como:

$$
f(x) = e^{\hat{i}\beta} n^{\Delta x} \qquad y \quad g(t) = e^{\alpha t} = e^{\alpha k \Delta t}
$$

donde  $\alpha$  = constante compleja

el error se puede expresar de la siguiente manera

 $R_i^k = e^{\int \hat{i} \beta \hat{i} \Delta x} e^{\alpha k \Delta t} = e^{\int \hat{i} \beta \hat{i} \Delta x} s$ 

donde:

 $\alpha \Delta t$  k<br> $\beta = \beta$ 

considerando como k exponente de  $s$  y superindice en  $R_i^k$ .

 $(III.17)$ 

Para que se cumpian las condiciones de estabilidad; tomamos valores absolutos:

$$
\left| R \mid i \leq R \right|_i^k
$$
 to que implica que  

$$
\left| e^{i\beta} i^{\Delta x} \mid \left| \xi^{k+1} \right| \leq \left| e^{i\beta} i^{\Delta x} \mid \right| \xi^k
$$

nor lo tanto:

$$
\left\{ \left| \xi \right| \right\} ^{k+1} \left\{ \left| \xi \right| \right\} ^{k} \left\{ \left| \xi \right| \right\} ^{k}
$$

dividiendo entre  $\left| \xi \right| ^{k}$ 

 $|\xi| \leq 1$ 

que es la condición de estabilidad para el esquema de diferencias finitas expuesto.

Sustituyendo  $\overline{111.17}$  en la ecuación III.16 tenemos:

 $R_i^{k+1} = e^{\hat{i} \beta} i^{\Delta x}$   $\xi^{k+1}$  $R_i^k = e^{\hat{i}\beta} i^{\Delta x}$   $\xi^k$  $R_{i+1}^k = e^{\hat{i}\beta(i+1)\Delta x}$   $\xi^k$  $R_{i-1}^k = e^{\hat{i}\beta(i-1)\Delta x}$   $\xi^k$ 

tenemos:

 $e^{\hat{i}\beta}i^{\Delta}x \xi^{k+1} - e^{\hat{i}\beta}i^{\Delta}x \xi^{k} - \lambda e^{\hat{i}\beta}(i+1)\Delta x \xi^{k} + 2\lambda e^{\hat{i}\beta}j^{\Delta}x \xi^{k} - \lambda e^{\hat{i}\beta}(i-1)\Delta x$  $\varepsilon^{k} = 0$ 

dividiendo entre  $e^{\hat{i}\beta}i^{\Delta x}$   $\xi^k$ 

$$
\xi = 1 - \lambda e^{\hat{i}\beta\Delta x} + 2\lambda - \lambda e^{-\hat{i}\beta\Delta x} = 0
$$

por lo tanto  $\xi$  valdrá:

$$
\xi = 1 + \lambda e^{\hat{i}\beta\Delta x} - 2\lambda + \lambda e^{-\hat{i}\beta\Delta x}
$$

$$
\varepsilon = 1 + \lambda \left( e^{\hat{i}\beta \Delta x} + e^{-\hat{i}\beta \Delta x} - 2 \right)
$$

Por identidades de Euler...

$$
\cos \theta = \frac{e^{\hat{i}\theta} + e^{-\hat{i}\theta}}{2}
$$
  
sen  $\theta = \frac{e^{\hat{i}\theta} - e^{-\hat{i}\theta}}{2\hat{i}}$ 

entonces sustituyendo en la ecuación III.18.

$$
\xi = 1 + \lambda \left(2 \cos \left(\beta \Delta x\right) - 2\right)
$$

por identidades trigonométricas

$$
\cos 2\theta = \cos^2 \theta + \sin^2 \theta
$$
  
6  

$$
\cos 2\theta = 1 - 2 \sin^2 \theta
$$

por 10 que:

$$
\cos (\beta \Delta x) = 1 - 2 \sin^2 \left(\frac{\beta \Delta x}{2}\right)
$$
  
2 cos (\beta \Delta x) = 2 - 4 sin<sup>2</sup>  $\left(\frac{\beta \Delta x}{2}\right)$   
y  
- 2 + 2 cos (\beta \Delta x) = - 4 sin<sup>2</sup>  $\left(\frac{\beta \Delta x}{2}\right)$   
de la condición de estabilidade:  $\xi = 1 - 4 \lambda \sin^2 \left(\frac{\beta \Delta x}{2}\right)$ 

 $(III.18)$ 

Acotando su valor absoluto y con la condición de estabilidad:

$$
\left|1 - 4 \lambda \operatorname{sen}^2\left(\frac{\beta \Delta x}{2}\right)\right| \leq 1.
$$

6 bien

$$
1 \leq 1 - 4 \lambda \text{ sen}^{2} \left( \frac{\beta \Delta x}{2} \right) \leq 1.
$$

Tenemos 2 casos para resolver esta desigualdad.

a) 
$$
\left|1 - 4 \lambda \operatorname{sen}^2\left(\frac{\beta \Delta x}{2}\right)\right| \leq 1.
$$

si Ax y ß son constantes el intervalo de la función trigono-métrica es:

$$
1^2 \quad \text{sen}^2 \left( \frac{\beta \Delta x}{2} \right) \quad \geq \quad 0 \tag{111.19}
$$

es decir cuando vale 1 la ecuación III.19 tenemos:

$$
1 - 4\lambda \leq 1 \qquad ; \qquad -4\lambda \leq 0.
$$

$$
\cdot \cdot \cdot \cdot \cdot \cdot \cdot
$$

b) si vale o 
$$
1 \ge -1
$$
.

si vale 1; 1 - 4  $\lambda$   $\ge$  - 1

 $\therefore \lambda \leq 1/2$ 

Por lo que se concluye que el esquema es estable para

 $\lambda \leq 1/2$  $\lambda \geq 0$  $\mathbf{y}$ 

Congruencia, Compatibilidad o Consistencia.

Sea  $F_{i}^{k}$  (h)=o la ecuación en diferencias finitas en i, k.

Si se reemplaza H por h en los puntos de la malla, por lo tanto:

 $F_{\tau}^{k}$  (H)  $\neq$  o y se le denomina error de truncado localen el punto i, k.

Si  $F_i^k$  (H) tiende a cero cuando  $\Delta x$  e  $\Delta t$  tienden tam bién a cero,

Se dice que el esquema es compatible con la ecuación diferencial,

De la ecuación diferencial.

$$
\frac{\partial h}{\partial t} = c^2 \frac{\partial^2 h}{\partial x^2}
$$

*y* con el esquema de diferencias finitas.

$$
h_{i}^{k+1} - h_{i}^{k} = \frac{c^{2} \Delta t}{\Delta x^{2}} \left[ h_{i+1}^{k} - 2h_{i}^{k} + h_{i-1}^{k} \right]
$$

suponiendo c=1 para considerar las mismas condiciones que en la prueba de convergencia.

$$
h_1^{k+1} - h_1^k = \frac{\Delta t}{\Delta x^2} \left[ h_{1+1}^k - 2h_1^k + h_{1-1}^k \right]
$$

si

$$
L = c2 \frac{\Delta t}{\Delta x^{2}} = \frac{\Delta t}{\Delta x^{2}}
$$
, por lo tanto  

$$
h_{i}^{k+1} = \lambda h_{i+1}^{k} + (1-2\lambda) h_{i}^{k} + \lambda h_{i-1}^{k}
$$

(III.20)

acomodando con serie de Taylor los términos de la ecuación III.20.

$$
h_{i}^{k+1} = h_{i}^{k} + \frac{\Delta t}{1!} \left( \frac{\partial h}{\partial t} \right) + \frac{\Delta t^{2}}{2!} \left( \frac{\partial^{2} h}{\partial t^{2}} \right) + \frac{\Delta t^{3}}{3!} \left( \frac{\partial^{3} h}{\partial t^{3}} \right) + \frac{\Delta t^{4}}{4!} \left( \frac{\partial^{4} h}{\partial t^{4}} \right) + \cdots
$$
  
\n
$$
h_{i-1}^{k} = h_{i}^{k} - \frac{\Delta x}{1!} \left( \frac{\partial h}{\partial x} \right) + \frac{\Delta x^{2}}{2!} \left( \frac{\partial^{2} h}{\partial x^{2}} \right) - \frac{\Delta x^{3}}{3!} \left( \frac{\partial^{3} h}{\partial x^{3}} \right) + \frac{\Delta x^{4}}{4!} \left( \frac{\partial^{4} h}{\partial x^{4}} \right) + \cdots
$$
  
\n
$$
h_{i+1}^{k} = h_{i}^{k} + \frac{\Delta x}{1!} \left( \frac{\partial h}{\partial x} \right) + \frac{\Delta x^{2}}{2!} \left( \frac{\partial^{2} h}{\partial x^{2}} \right) + \frac{\Delta x^{3}}{3!} \left( \frac{\partial^{3} h}{\partial x^{3}} \right) + \frac{\Delta x^{4}}{4!} \left( \frac{\partial^{4} h}{\partial x^{4}} \right) + \cdots
$$
  
\nsusstituyendo en la ecuación III.20.

$$
h_{\mathbf{i}}^{k} + \Delta t \frac{\partial h}{\partial t} + \frac{\Delta^{2} t}{2!} \frac{\partial^{2} h}{\partial t^{2}} + \frac{\Delta t^{3}}{3!} \frac{\partial^{3} h}{\partial t^{3}} + \frac{\Delta t^{4}}{4!} \frac{\partial^{4} h}{\partial t^{4}} = \frac{\Delta t}{\Delta x^{2}} \left[ h_{\mathbf{i}}^{k} + \Delta x \left( \frac{\partial h}{\partial x} \right) \right]
$$

$$
\frac{\Delta x^{2}}{2} \left( \frac{\partial^{2} h}{\partial x^{2}} \right) + \frac{\Delta x^{3}}{3!} \left( \frac{\partial^{3} h}{\partial x^{3}} \right) + \frac{\Delta x^{4}}{4!} \left( \frac{\partial^{4} h}{\partial x^{4}} \right) + h_{\mathbf{i}}^{k} - \frac{2\Delta t}{\Delta x^{2}} h_{\mathbf{i}}^{k} + \frac{\Delta t}{\Delta x^{2}} \left[ h_{\mathbf{i}}^{k} - \Delta x \frac{\partial h}{\partial x} \right]
$$

$$
+ \frac{\Delta x^{2}}{2} \frac{\partial^{2} h}{\partial x^{2}} - \frac{\Delta x^{3}}{3!} \frac{\partial^{3} h}{\partial x^{3}} + \frac{\Delta x^{4}}{4!} \frac{\partial^{4} h}{\partial x^{4}} \right]
$$

esto es:  
\n
$$
h_1^k + \Delta t \frac{\partial h}{\partial t} + \frac{\Delta t^2}{2!} \frac{\partial^2 h}{\partial t^2} + \frac{\Delta t^3}{3!} \frac{\partial^3 h}{\partial t^3} + \frac{\Delta t^4}{4!} \frac{\partial^4 h}{\partial t^4} = \frac{\Delta t}{2!} h_1^k + \frac{\Delta t}{2!} \frac{\partial h}{\partial x} + \frac{\Delta t}{2!} \frac{\partial^2 h}{\partial x^2}
$$
  
\n $+ \frac{\Delta x \Delta t}{3!} \frac{\partial^3 h}{\partial x^3} + \frac{\Delta t \Delta x^2}{4!} \frac{\partial^4 h}{\partial x^4} + h_1^k \frac{2 \Delta t}{\Delta x^2} h_1^k + \frac{\Delta t}{\Delta x^2} h_1^k - \frac{\Delta t}{\Delta x} \frac{\partial h}{\partial x} + \frac{\Delta t}{2!} \frac{\partial^2 h}{\partial x^2}$   
\n $- \frac{\Delta x \Delta t}{3!} \frac{\partial^3 h}{\partial x^3} + \frac{\Delta t \Delta x^2}{4!} \frac{\partial^4 h}{\partial x}$ ......

Reduciendo los términos y dividiendo la ecuación entre At. tenemos:

 $\frac{\partial h}{\partial t} + \frac{\Delta t}{2} \frac{\partial^2 h}{\partial t^2} + \frac{\Delta t^2}{3!} \frac{\partial^3 h}{\partial t^3} + \frac{\Delta t^3}{4!} \frac{\partial^4 h}{\partial t^4} + \dots = \frac{\partial^2 h}{\partial x^2} + \frac{\Delta x^2}{12} \frac{\partial^4 h}{\partial x^4} + \dots$ 

ahora, analizando las condiciones para que el esquema sea congruente, es decir, Ax y At tienden a cero.

Por lo tanto:

$$
\frac{\partial h}{\partial t} = \frac{\partial^2 h}{\partial x^2}
$$

que es igual a la ecuación diferencial de partida,  $\frac{\partial h}{\partial t} = \frac{\partial^2 h}{\partial x^2}$ 

por lo tanto, se puede concluir que el esquema es congruente para la ecuación diferencial cuando  $c = 1$ .

En conclusión de las 3 pruebas a las que se sujeta un esquemade diferencias finitas y analizado para nuestro problema se es tablece que:

El esquema es convergente cuando c = 1 para  $\lambda \leq 1/2$ , establepara el intervalo de valores de  $\lambda$  entre o  $y \frac{1}{2} y$  congruente cuando  $c = 1$ .

Lo que significa que nuestro esquema cumple con las 3 condicio nes del tema.

Es de mencionar que es necesario y suficiente cumplir con solo dos pruebas para poder aplicar el método.

37

# CAPITULO IV

## PLANTEAMIENTO GEOHIDROLOGICO.

POROSIDAD.

'un medio poroso está formado por un agregado de granos entre los cuales existen espacios vacios que pueden ser ocupa- dos por un fluido; 6stos espacios vacios se llaman poros.

En el terreno existen muy diversas categorías; mientraspuede existir una red de poros interconectados y el agua puedecircular libremente por ellos, existen otros totalmente cerra- dos en los que el fluido está confinado; también existen porossemicerrados a través de los cuales el agua circula con ciertadificultad y lentitud *y* los intercambios de materia con el exto rior se realizan principalmente por difusi6n.

La porosidad es una propiedad macroscópica que representa un volúmen grande de material.

#### VELOCIDAD DEL AGUA EN LOS MEDIOS POROSOS.

El agua se mueve en el terreno a velocidad variablesegún el tamaño y orientación de los poros; sin embargo, consi derando un volúmen de medio suficientemente grande, puede defi nirse una velocidad media en una dirección media -vector de ve <sup>~</sup> locidad media-; a esa velocidad se le llama velocidad de fil- tración, velocidad intergranular o velocidad real del flujo.

Sin embargo, es usual considerar como velocidad lo que se obtiene al dividir el gasto que pasa por una cierta superficie perpendicular al flujo por el área de la misma; a  $\sim$   $\sim$ esta velocidad se le llama velocidad de flujo, velocidad de - Darcy o flujo específico: como es el concepto de velocidad más empleado en teoría del flujo.

#### GRADIENTE HIDRAULICO.

Si considera un cilindro de material poroso tal como se indica en la figura, con fluido en movimiento, puede escribirse la ecuación de Bernoullj para los puntos A y B, separa- dos por una distancia as en la dirección del flujo.

$$
\frac{P_A}{\gamma \Delta} + Z_A + \frac{V^{\star 2}}{2g} = \frac{P_B}{\gamma B} + Z_B + \frac{V_B^{\star 2}}{2g} + \Delta h \qquad (IV. 1)
$$

donde:

P = presión hidrostática medida con un piezómetro. *V\*=* velocidad real. 6h= pérdida de carga total entre el punto A y B <sup>y</sup>= peso específico del fluido.

• 39

El nivel piezométrico en cada punto es:

$$
h = \frac{p}{\gamma} + Z
$$

El gradiente hidráulico viene definido por:

$$
i = - \lim_{\Delta S \to 0} \frac{\Delta h}{\Delta S} = - \frac{dh}{ds} = - \text{grad } h.
$$

midiendo ds en la dirección del flujo.

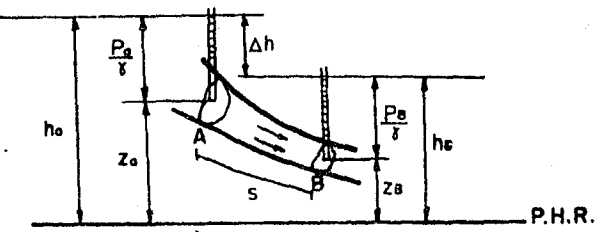

### **FIGURA 12**

En la mayoría de los casos v\* es tan pequeña que el término que lo contiene puede despreciarse, quedando:

$$
\frac{P_A}{\gamma \Delta} + Z_A = \frac{P_B}{\gamma B} + Z_B + \Delta h
$$

de modo que en cualquier punto:

$$
h = \frac{P}{\gamma} + Z
$$

define la energía por unidad de peso del agua.

LA LEY DE DARCY.

El término Ah de la ecuación IV.1 puede obtenerse en régimen laminar por la ley de Darcy (1856):

$$
v = k \cdot i = -k \frac{dh}{ds}
$$
 (IV. 2)

en la que:

- $v =$  velocidad de flujo
- $i$  = gradiente hidráulico
- $k =$  permeabilidad o conductividad hidráulica.

Esta ley fue experimentada en cilindros rellenos dematerial poroso y ha sido repetidamente confirmada por numerosos investigadores. (Por ejemplo los dispositivos de Terzaghi). La permeabilidad es un coeficiente de proporcionalidad definido por la ecuaci6n IV.2.

Si se tiene un cilindro vertical de sección constante A y longitud L, y se hace circular agua a su trav6s.con una di ferencia de niveles entre la entrada y la salida  $\Delta h$  (Fig. 13), puede escribirse:

$$
V = k \cdot \frac{\Delta h}{L}
$$

y el gasto que circula

$$
Q = V \cdot A = k \cdot A \cdot \frac{\Delta h}{L}
$$

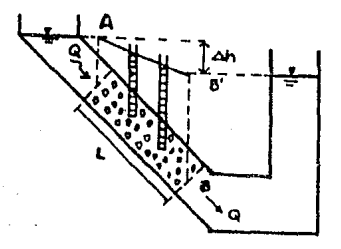

### **FIGURA. 13**

La ley de Darcy es también una ley macroscópica querepresenta el comportamiento de un nGmero elevado de poros. No representa en modo alguno el comportamiento del agua dentro <le. cada poro y permite tratar el flujo subterráneo como un flujo-110 viscoso.

• 41

DEMOSTRACION DE LA ECUACION DIFERENCIAL PARA FLUJO EN MEDIOS POROSOS.

Para dicha demostración partiremos de la conservaciónde masa. Sea un cubo diferencial de lados dx, dy, dz en el - punto  $(x, y, z)$  del medio. (Fig. 14).

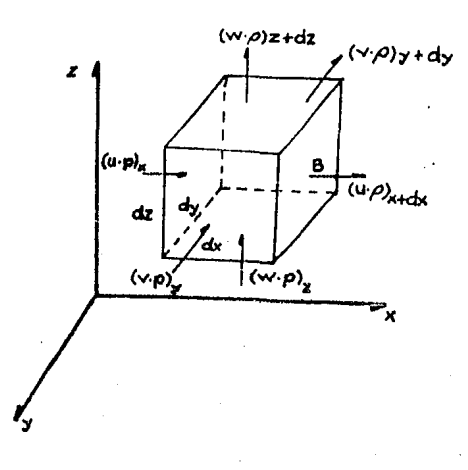

**FIGURA. 14** 

Para la cara A, normal el eje  $O_x$ , entra una masa de fluido  $M_x$  en el tiempo dt, tal que:

 $M_x = (\rho \cdot u)_x dy + dz + dt$ 

siendo u la velocidad según el eje  $x$  y  $\rho$  la densidad en x. Por la cara B, opuesta a la cara A, sale una masa de fluido  $M_{\rm x}$  +d<sub>x</sub> en el tiempo dt.

$$
M_{x+dx} = (\rho \cdot u)_x dy \cdot dz \cdot dt
$$

La diferencia entre la entrada y la salida es:

 $\Delta M_x = M_x + M_x + dx = dy \cdot dz \cdot dt$  (p·u)  $x = (p \cdot u)_x + dx = - dx \cdot dy \cdot dz + dt \frac{\partial (p \cdot u)}{\partial x}$ 

La variación de masa por unidad de tiempo y unidad de volúmenserá:

$$
\Delta M_{\rm X} = \frac{\partial \rho \cdot u}{\partial x}
$$

Similarmente para los ejes y, z, puede establecerse

$$
\Delta M_y = -\frac{\partial \rho \cdot V}{\partial y} \quad y \quad \Delta M_z = -\frac{\partial \rho \cdot W}{\partial z}
$$

en los que v y w son los componentes de velocidad.

Sumando las tres ecuaciones se obtiene la diferencia entre la entrada y la salida que vale:

$$
\Delta M = \Delta M_X + \Delta M_Y + \Delta M_Z = -\left(\frac{\partial \rho \cdot u}{\partial x} + \frac{\partial \rho \cdot v}{\partial y} + \frac{\partial \rho \cdot w}{\partial z}\right)
$$

Si en el elemento considerado se genera un volúmen de fluido F por unidad de tiempo y por unidad de volúmen.

$$
\Delta M + F \cdot \rho = 0
$$

de modo que:

$$
\frac{\partial (\rho \cdot u)}{\partial x} + \frac{\partial (\rho \cdot v)}{\partial y} + \frac{\partial (\rho \cdot w)}{\partial z} - F \cdot \rho = 0
$$
 (IV. 3)

Si el campo vectorial de velocidades v es irrotocional, existe una función *4>* tal que:

$$
u = -\frac{\partial \phi}{\partial x} \quad v = -\frac{\partial \phi}{\partial y} \quad w = -\frac{\partial \phi}{\partial z} \tag{IV. 4}
$$

En la realidad el flujo no es irrotocional dentro de cada poro, pero macrosc6picamente puede considerarse como tal, que es cuando es válida la ley de Darcy que sirvió para definir el valor *4>.* 

Introduciendo los valores IV.4 en IV.3 queda:

$$
p\left(\frac{3^2\phi}{3x^2} \quad \frac{3^2\phi}{3y^2} \quad \frac{3^2\phi}{3z^2}\right) + \frac{3\phi}{3x} \quad \frac{3\phi}{3x} + \frac{3\phi}{3y} \quad \frac{3\phi}{3y} + \frac{3\phi}{3z} \quad \frac{3\phi}{3z} + F \cdot \rho = 0
$$

En general es  $p = constant$  de modo que:

$$
\left(\frac{\partial^2 \phi}{\partial x^2} + \frac{\partial^2 \phi}{\partial y^2} + \frac{\partial^2 \phi}{\partial z^2}\right) + \Gamma = 0.
$$

Como el problema que estudiamos se considera como ré gimen no estacionario, tenemos:

El coeficiente de almacenamiento específico S' viene definido por la variación de la masa de agua por unidad de volúmen en un elemento de volúmen medio al variar la presión enuna unidad.

Luego:

$$
S' = \frac{\text{variación}}{\partial A \cdot \partial z \cdot \partial \rho}
$$

esto es, la acumulación por unidad de volumen en un tiempo dt es:

$$
-S' \frac{\partial p}{\partial \tilde{t}} dt = F \cdot dt
$$

Siendo  $\frac{\partial p}{\partial t}$  el ritmo de variación de presión.

De acuerdo con la fórmula IV.3 se cumple que:

$$
\frac{\partial (\rho \cdot u)}{\partial x} + \frac{\partial (\rho \cdot v)}{\partial y} + \frac{\partial (\rho \cdot w)}{\partial z} = - S' \frac{\partial p}{\partial t}
$$

Si se admiten algunas simplificaciones que consisten en suponer que el medio es homogéneo *y* que k *y* p son; constantes en el acuífero en un mismo tiempo, así pues:

.44

$$
h = z + \frac{p}{g\rho} + cte ; \frac{\partial h}{\partial t} = \frac{1}{\rho g} \frac{\partial p}{\partial t} - \frac{p}{\rho^2 g} \frac{\partial p}{\partial t}
$$
  
pues  $\frac{\partial z}{\partial t} = 0$ 

y sabiendo que  $\frac{\partial p}{\partial t} = \rho \cdot \beta \cdot \frac{\partial p}{\partial t}$ 

donde  $\beta$  es la compresibilidad del agua.

Así pues:

$$
\frac{\partial h}{\partial t} = \frac{1}{\rho g} \left[ 1 - p \cdot \beta \right] \frac{\partial p}{\partial t} \approx \frac{1}{\rho \cdot g} \frac{\partial p}{\partial t}
$$

 $\sin \theta$  y  $k = \csc$ ; tenemos:

$$
\frac{a^2\phi}{ax^2} + \frac{a^2\phi}{ay^2} + \frac{a^2\phi}{az^2} = \frac{S'}{k} \cdot g \cdot \frac{ah}{at}
$$

y dividiendo por b, espesor del acuífero y recordando que trans misibilidad T = k·b y 11amando a: S = $b \cdot g \cdot S'$ 

entonces:

$$
\frac{\partial^2 \phi}{\partial x^2} + \frac{\partial^2 \phi}{\partial y^2} + \frac{\partial^2 \phi}{\partial z^2} = \frac{S}{T} \frac{\partial h}{\partial t}
$$

si

$$
c^2 = \frac{T}{S} = \frac{kb}{S}
$$

y considerando que el ancho del acuífero es aproximadamente igual al tirante medio que se presenta entonces:  $c^2 = \frac{kh}{S}$ 

$$
\left(\frac{a^2\phi}{ax^2}+\frac{a^2\phi}{ay^2}+\frac{a^2\phi}{az^2}\right) c^2=\frac{ab}{at}
$$

que es la ecuación general pura flujo en medios porosos.

Suponiendo la ecuación III,9 unidimensional para el ·problema de la figura 15, entonces:

$$
\frac{\partial h}{\partial t} = c^2 \frac{\partial^2 h}{\partial x^2}
$$

y con el esquema mencionado en el capítulo anterior

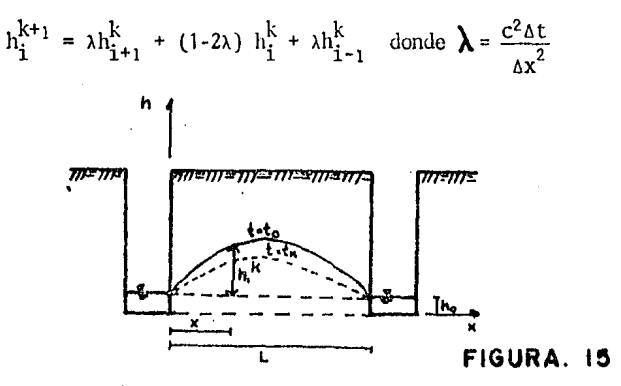

Definamos las condiciones de frontera iniciales, es decir:

h  $(x,t)$ . : '. si  $t = 0$  ;  $h = \phi(x)$ 

luego:

 $h(x,0) = \phi(x)$ 

donde  $\phi$  (x) es una variación conocida de h en x para t = o

también si  $x = 0$  ;  $h = h_0$  $x = L$ ;  $h = h_0$ 

entonces; h  $(o, t) = h_o$  $h(L, t) = h_0$ 

Para cálculos con calculadora o la escritura de un programa de cómputo es útil representar el esquema de diferencias finito para éste problema por la "molécula" de la figura 16

En la "molécula" aparecen en los "átomos" los coeficientes de los distintos valores de la función.

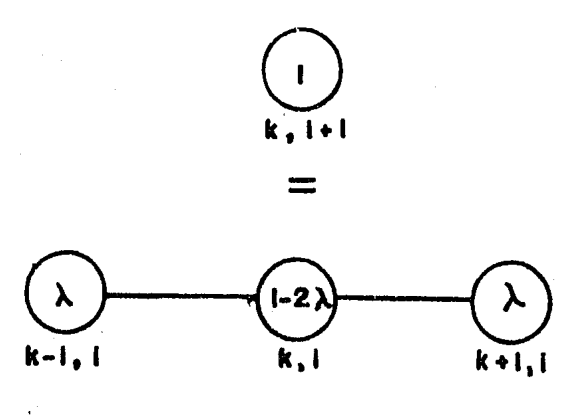

**FIGURA 16** 

Como queremos calcular la posición del nivel de aguas freático en un determinado lugar y zona, es necesario hacer muestreos para conocer la posición del agua en un cierto tiempo y distancia para ajustar los valores obtenidos a una función que aproxima el comportamiento del nivel de agua frefitico.

En nuestro problema consideramos que sí tienen las - condiciones iniciales:

$$
h(x, 0) = \phi(x) = \frac{4x(L - x)}{L^2}
$$

que es una función que cumple con los requisitos antes expuestos.

Ahora si L = 20 m,  $x = 2m$ ;  $k = 0.001$  m/s, S = 0.5 $y \hbar = 0.5$  m *y* por condiciones de frontera  $h_0^k = 0$ .

 $a)$ 

Para at = 2000 seg ;

\n
$$
c^2 = \frac{2kh}{S} = \frac{2(0.001)(0.5)}{0.5} = 0.002
$$

$$
\lambda = 0.002 \frac{2000}{2^2} = 1
$$

del esquema si  $k = 0$  e i = 1

$$
h_1^1 = 1 (h_2^0) + (1-2 (1)) h_1^0 + 1 (h_0^0)
$$

luego:

$$
k_1^1 = h_2^0 - h_1^0 + h_0^0
$$

sustituyendo valores en la función  $\phi$  (x)

como el problema es simétrico, sólo se analizará la mitad.

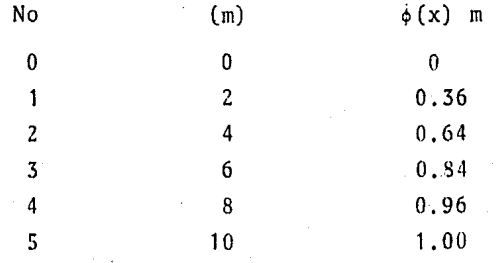

sustituyendo en el esquema cuando:  $i = 1 y k = o$ 

 $\mathbf{h}_1^1 = 0.64 - 0.36 = 0.28$  $s_i$  i= 2 ;  $k = 0$  $h_2^1 = h_3^0 - h_2^0 + h_1^0 = 0.84 - 0.64 + 0.36 = 0.56$ 

 $48$ 

Con la misma metodología obtenemos la siguiente tabla de resul tados:

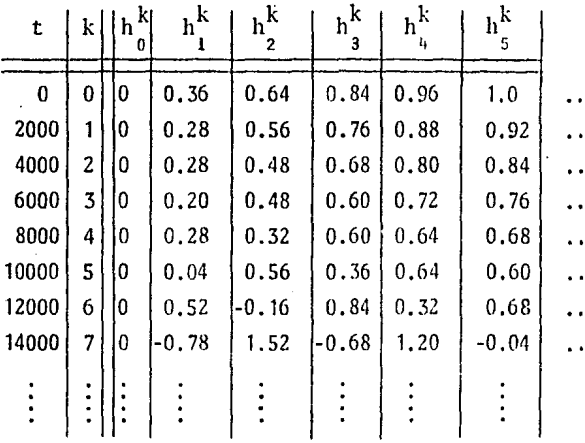

Como se observa en los resultados obtenidos en diferentes instantes, el esquema es inestable, porque consideramos un valor de  $\lambda$  que no pertenece al intervalo en el cual el esquema es estable.

Por lo que concluimos que con  $\lambda = 1$  el esquema es inestable como se puede ver en las pruebas del capítulo ante- rior, donde para dicho esquema la solución será convergente, estable y congruente para valores de  $0 \le \lambda \le 1/2$ .

b) Para obtener un  $\lambda = 1/2$  consideramos  $\Delta t = 1000$  seg. de la misma manera el esquema ahora reducido será:

.49

$$
h_{i}^{k+1} = \frac{1}{2} h_{i+1}^{k} + \frac{1}{2} h_{i-1}^{k}
$$
  

$$
h_{i}^{k+1} = \frac{1}{2} \left( h_{i+1}^{k} + h_{i-1}^{k} \right)
$$

 $si \; k = 0 \; ; i = 1$ 

$$
h_1^1 = \frac{1}{2} \left( h_2^0 + h_0^0 \right) = \frac{1}{2} \left( 0.64 + 0 \right) = 0.32
$$
  
\nsi k = 0 , i = 2  
\n
$$
h_2^1 = \frac{1}{2} \left( h_3^0 + h_1^0 \right) = \frac{1}{2} \left( 0.84 + 0.36 \right) = 0.60
$$

la tabla de resultados es la siguiente:

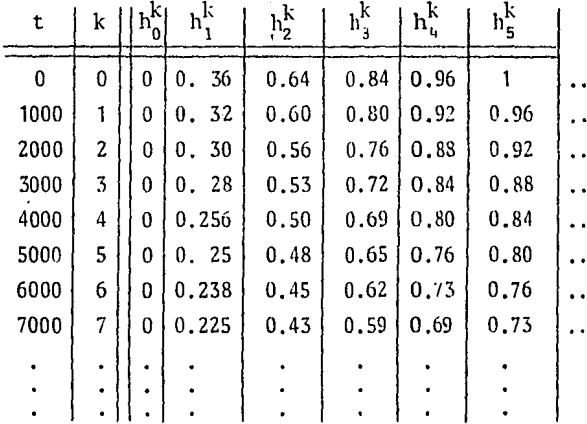

Ahora los valores de los tirantes disminuyen en forma racional con variaciones en el tiempo y la distancia, lo que significa que el esquema con  $\lambda = 1/2$  es estable, como antes se había demostrado.

c) Probaremos el esquema para  $\lambda = 1/4$ . Para comprobarla validez del intervalo de valores en el cual el pro blema es congruente, convergente y estable.

Implica que  $\Delta t = 500$  seg. ; por lo tanto:

.so

$$
h_{i}^{k+1} = \frac{1}{4} h_{i+1}^{k} + \frac{1}{2} h_{i}^{k} + \frac{1}{4} h_{i-1}^{k}
$$
  
\n
$$
h_{i}^{k+1} = 0.25 \t h_{i+1}^{k} + 0.5 \t h_{i}^{k} + 0.25 \t h_{i-1}^{k}
$$
  
\nsi k = 0 ; i = 1  
\n
$$
h_{i}^{1} = 0.25 \t h_{2}^{0} + 0.5 \t h_{1}^{0} + 0.25 \t h_{0}^{0}
$$
  
\n
$$
h_{i}^{1} = 0.25 \t (0.64) + 0.5 \t (036) + 0 = 0.34
$$
  
\nsi k = 0 ; i = 2  
\n
$$
h_{i}^{1} = 0.25 \t h_{0}^{0} + 0.5 \t h_{2}^{0} + 0.25 \t h_{i}^{0}
$$
  
\n
$$
= 0.25 \t (8:84) + 0.5 \t (0.64) + 0.25 \t (0.36) = 0.62
$$

Por lo que obtenemos la siguiente tabla de resultados:

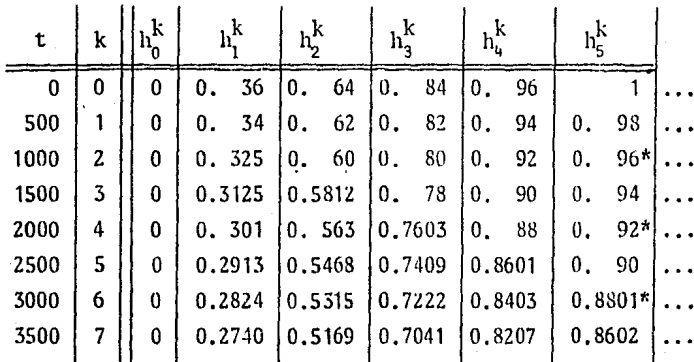

\* Resultados semejantes cuando  $\lambda = 1/2$ 

Que como vemos el esquema también es estable con  $\lambda = 1/4$ .

• 51

Graficamente los resultados son los siguientes:

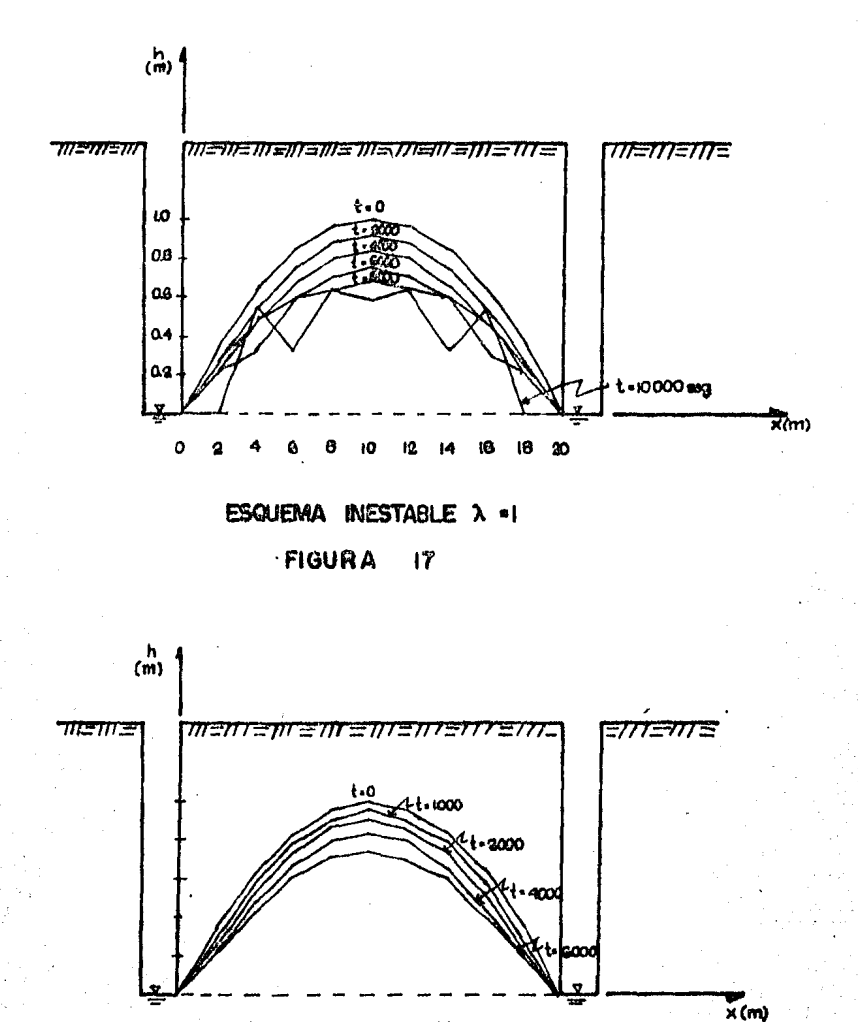

 $2 - 1/2$ 

**ESTABLE** 

 $18$ 

o

ESQUEN

**FIGURA** 

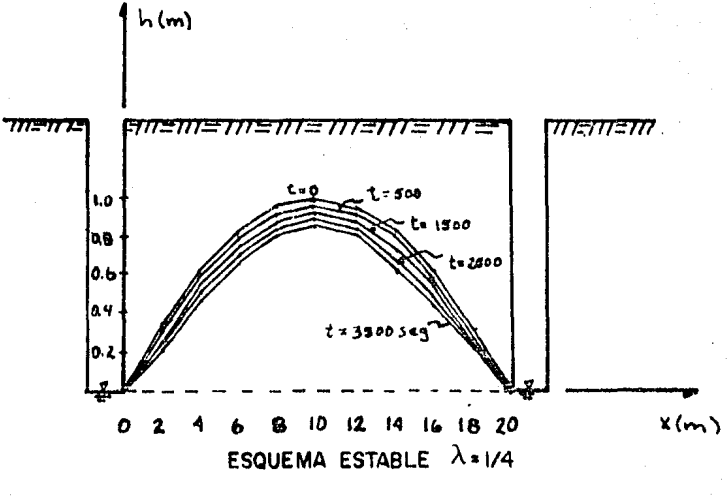

FIGURA 19

# CAPITULO V

FUNDAMENTOS DEL PROGRAMA DE COMPUTADORA PARA EL ESQUEMA DE DI-FERENCIAS FINITAS.

Para el esquema de diferencias finitas para la solu- ci6n de Ja ecuación diferencial para flujo en medios porosos se usó un programa de computadora codificado en lenguaje BASIC, el cual ha sido adaptado al sistema de cómputo RADIO SHACK per teneciente al Laboratorio de Hidráulica de la Facultad de Inge niería (U.N.A.M.).

Este programa se emplea para analizar diferentes ti- rantes en un flujo en medios porosos en base a condiciones in! ciales del problema asi como, características geohidrol6gicnsdel mismo, tales como la permeabilidad, cedencia especifica, etc., que fueron explicados en el capítulo IV.

Es importante destacar que uno de los aspectos que se ha podido tomar en cuenta es la libertad con la que se han determinado los incrementos de distancia y los de tiempo impli- cando así,si es que se requiere un estudio más detallado del problema.

Se han considerado como condiciones de frontera la existencia de dos canales con un mismo tirante tomando como punto horizontal de referencia.

Cabe mencionar que si se hacen pequeños ajustes al  $$ programa, es facil determinar cualquier otra situación con condiciones de frontera distintos, pero que satisfagan el esquema de diferencias finito.

Para proporcionar en forma eficiente la información necesaria a la computadora, se deben de preparar para cada caso los siguientes datos:

- Determinar el nGmern de secciones requeridos.  $\sim$
- Definir el ndmero de incrementos necesarios.
- Calcular la permeabilidad, que estará en función  $\omega_{\rm{eff}}$  . del tipo de suelo con el que se esté trabajando, etc.
- Para cada problema determinar el tirante medio.
- $\omega_{\rm{eff}}$ Cedencia específica.
- Así como introducir las condiciones iniciales re--  $\sim 10^{-1}$ queridas para el uso del programa de computadora.

Los resultados que se obtienen es el comportamiento • de la línea de saturación, indicando el número de intervalos especificados, así como, el tirante en cada una de las secciones requeridas.

Por lo tanto es necesario señalar que aunque éste pro blema en especial es simétrico en cuanto a su comportamiento,-

la máquina no es capaz de percibirlo, así que como compren- si6n para el lector se han calculado todas las secciones, notándose en los resultados dicha simetria.

A continuación se presenta el diagrama de flujo co rrespondiente al esquema de diferencias finitas del problema a tratar, así como la codificación del mismo.

DIAGRAMA DE FLUJO

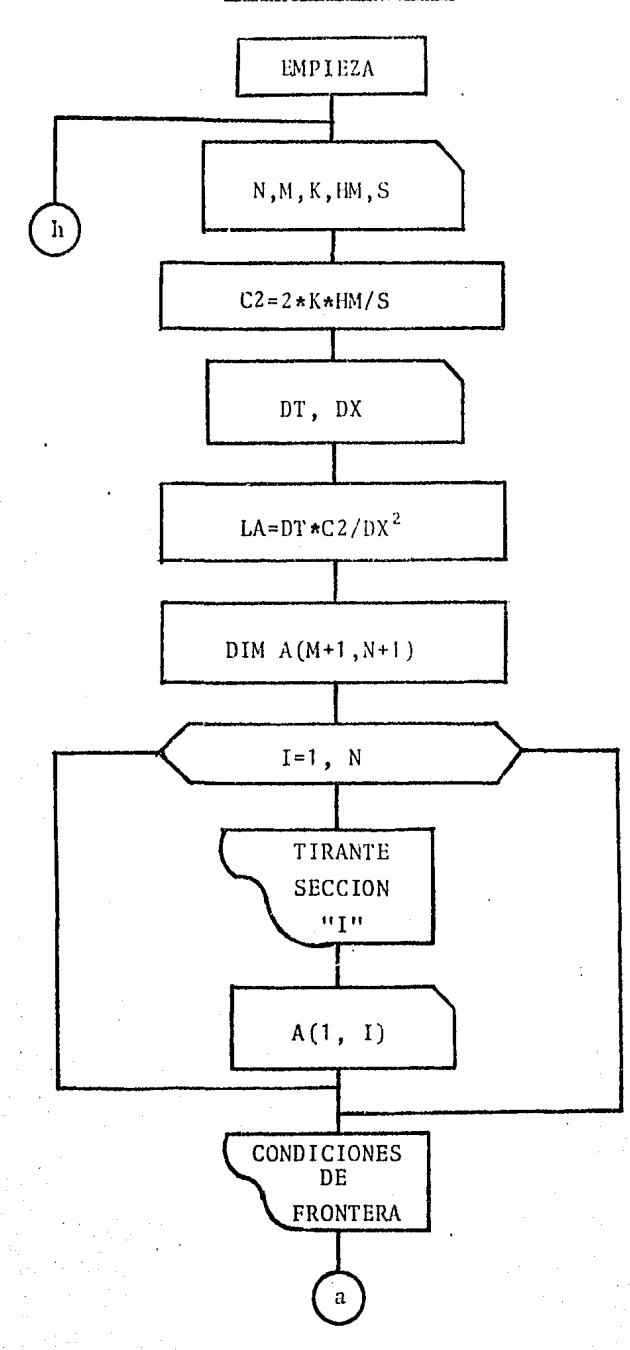

 $\cdot$  57

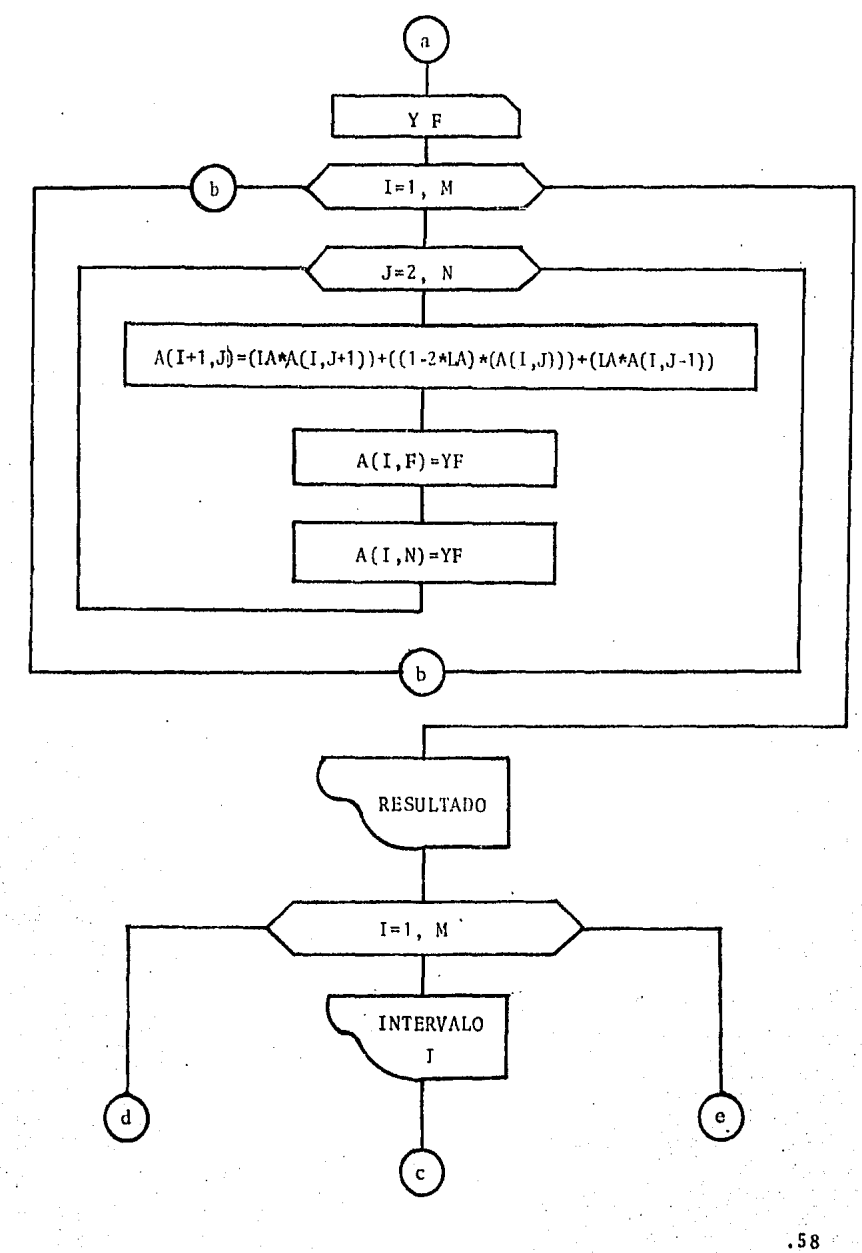

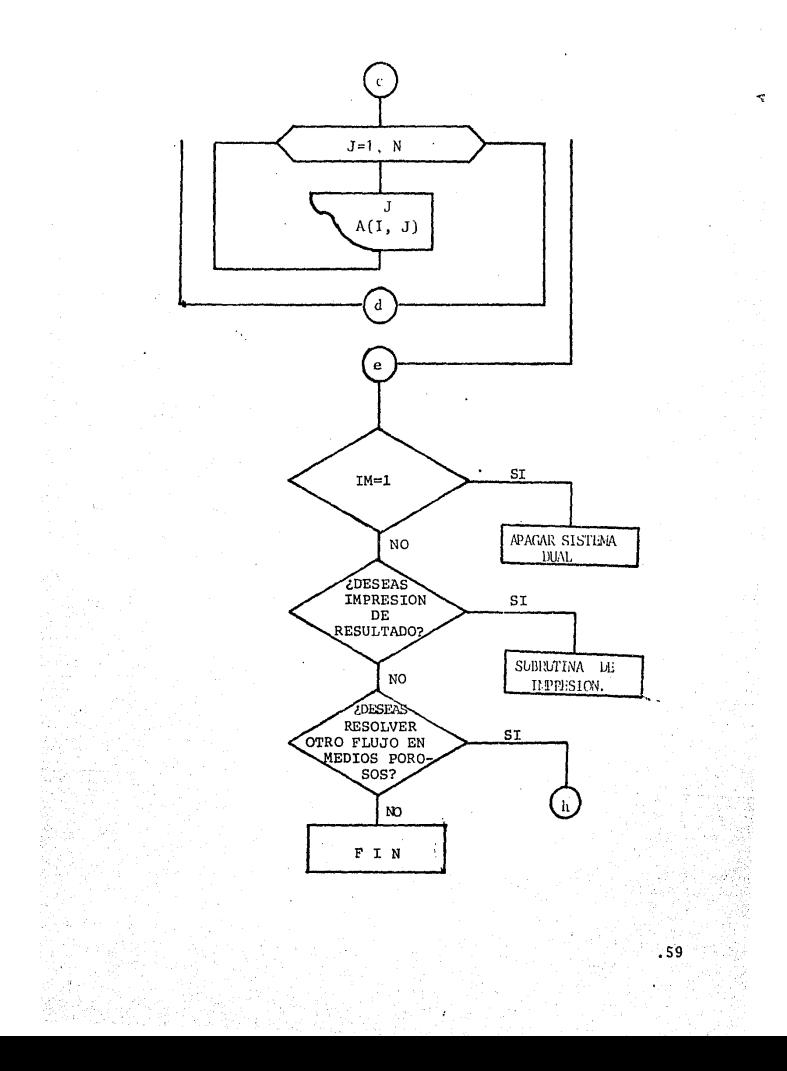

10 CLEAR 20 REN ESQUEMA DE DIFERENCIAS FINITAS 30 REM PARA LA SOLUCION DE LA ECUACION DE 40 REM FLUJO EN MEDIOS POROSOS 50 REM \*\*\*\* TESIS DE LICENCIATURA DE ROSIO RUIZ URBANO 60 REM \*\*\*\* MAYO DE 1986 70 CLS:PRINT:PRINT, "LABORATORIO DE HIDRAULICA" 80 PRINT: PRINT, "FLUJO EN MEDIOS POROSOS" 90 PRINT:PRINT" INTRODUCE LOS SIGUIENTES VALORES" 100 PRINT: INPUT"NUMERO DE SECCIONES";N 110 INPUT NUMERO DE INCREMENTOS \*\* IM 120 INPUT "PERMEABILIDAD [m/s]";K 130 INPUT"TIRANTE MEDIO E m 1" :HM 140 INPUT CEDENCIA ESPECIFICA" IS 150 C2=2\*K\*HM/S 160 PRINT: INPUT" INCREMENTO TIEMPO L seg I" (DT 170 INPUT INCREMENTO EN DISTANCIAS CWI IDX 180 LA=DT\*C2/(DX42) 190 CLS:PRINT:PRINT"FLUJO EN MEDIOS POROSOS":PRINT 200 PRINT"INCREMENTO DE TIEMPO";DT; "seg", "VALOR DE Lambda";LA:PRINT:PRINT 210 PRINT"INTRODUCE LAS CONDICIONES INICIALES": PRINT 220 DIM A(M+1,N+1) 230 FOR 1=1 TO N 240 READ A(1, I) 250 PRINT\*TIRANTE SECCION\*;1; \*=\*; A(1,1) 260 NEXT I 270 PRINT:PRINT"CONDICIONES DE FRONTERA":PRINT 280 INPUT"TIRANTE DE FRONTERA"; YF 290 FOR 1-1 TO M 300 FOR J=1 TO N  $310 A(I+1+J) = (LA*A(I+J+1)) + ((1-2*LA)*(A(I+J))) + (LA*A(I+J-1))$ 320 ACI+11-YE:ACI+N1-YE 330 NEXT J 340 NEXT 1 350 REM RESULTADOS 360 CLS: PRINT: PRINT, "RESULTADO DEL FLUJO EN MEDIOS POROSOS" 370 PRINT 380 FOR 1=1 10 M 390 PRINT "INTERVALO":I 400 FOR 3=1 TO N 410 PRINT ("TIRANTE SECCION";J,A(I,J) 420 NEXT J 430 NEXT I 440 PRINT FRINT 450 INPUT"DESEAS INFRESION DE RESULTADOS (SI=1/NO-2)"SW 460 IF W-1 THEN GOSUB 510 470 PRINT 480 INPUT DESEAS REGOLVER OTRO FLUJO EN MEDIOS POROSOS (SI=1/NO=2)";WI 490 IF W1-1 THEN GOTO 20 **500 END** 510 REM SUBRUTINA DE IMPRESION **320 SYSTEM"FORMS** 530 LPRINT:LPRINT, "LABORATORIO DE HIDRAULICA ":LPRINT:LPRINT; "INCREMENTO DE TIEMPO"; DI:LPRINT; "INCREMENTO DE DISTANCIA"; DX:LPRINT"VALOR DE Lambda";LA:LPRINT:LPRINT 540 LPRINT"SECCION" (FOR WW=1 TO II: LPRINTTAB(WW\*10); WW: INEXT WW:LPRINT 550 LPRINT"TIEMPO" 560 R\$~"------------------------ :LPRINT R\$

.60

570 FOR 1-1 TO M

589 LPRINT DT\*(I-1);<br>590 FOR J-1 10 11<br>600 LPRINT (AB(J\*10);A(1+J); 620 CHAINEST AND RESERVE 630 NEXT I 640 RETURN 650 DATA 0.0.36.0.64.0.84.0.96.1..96..84..64..36.0

Parte fundamental de la utilización de programas de computadora, es la correcta intcrpretaci6n que se le de a los resultados que se obtienen de esos programas.

Para este caso los resultados obtenidos fueron los mismos del capitulo IV y se han plasmado en forma gr5fica en las figuras 17, 18 y 19.

Se han tomado solo el efecto de once secciones para este caso con un incremento de distancia constante a lo largo de la sección transversal, además se ha calculado el comporta miento de la linea de saturación cuando las cargas no corresponden al problema f1sico, es decir, el resultado es inesta- ble por lo tanto, se demuestra así la veracidad de los intervalos de la constante  $\lambda$  para la correcta solución del problema

Se tomaron intervalos de tiempo de 2000 seg., 1000 seg., y 500 seg., lo que implicó un valor de  $\lambda = 1$ , 0.5 y 0.25 respectivamente. Verificándose asi los valores obtenidos enforma manual en el capítulo anterior.
#### LABORATORIO  $\n **b**$   $\in$ HIDRAULICA

# 

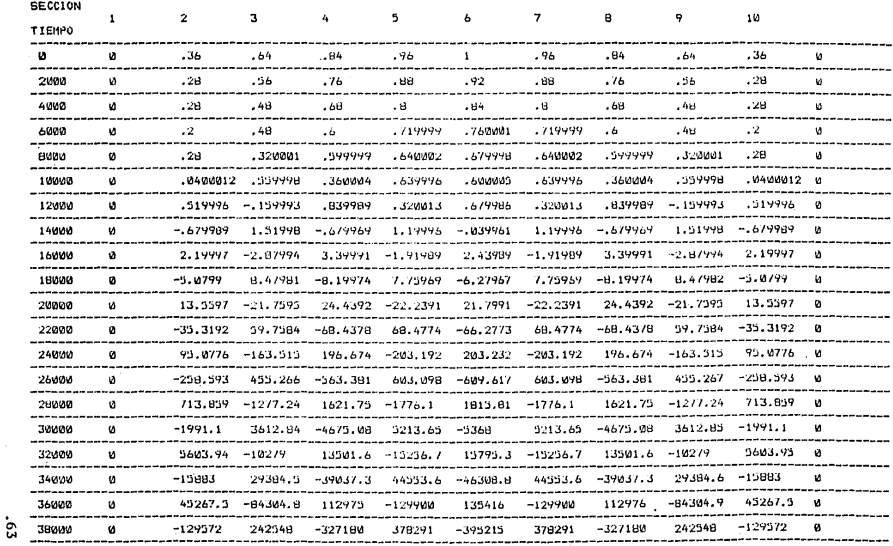

---

 $\sim$ 

 $\epsilon$  .

26)<br>Anii 11

L A B O R A T O R I O

HIDRAULICA  $D - E$ 

INCREMENTO DE FIEMPO 1000<br>INCREMENTO DE DISTANCIA 2<br>VALOR DE Lambda .5

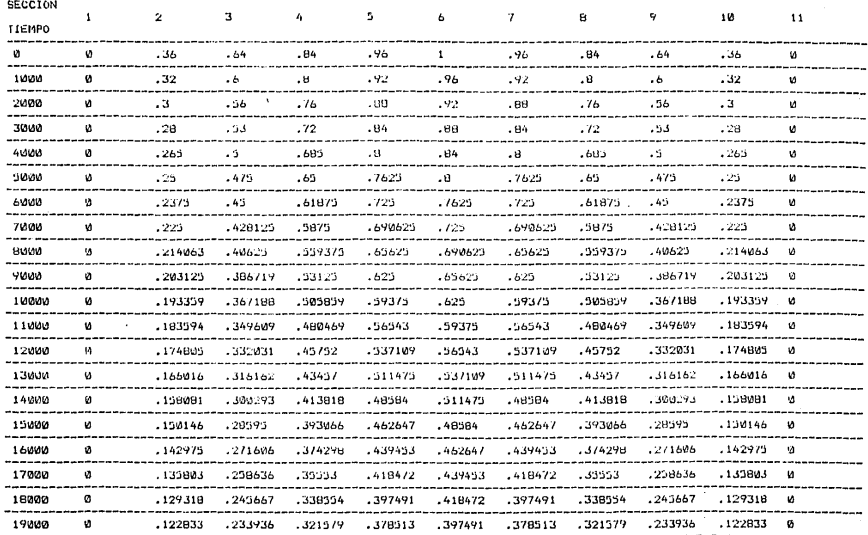

 $5<sup>o</sup>$ 

LABORATORIO  $D$  E HIDRAULICA

VALUE INCREMENTO DE TEMPO 960<br>INCREMENTO DE DISTANCIA 2<br>VALOR DE Lambda 229

**SEPPTOM** 

 $\overline{a}$ 

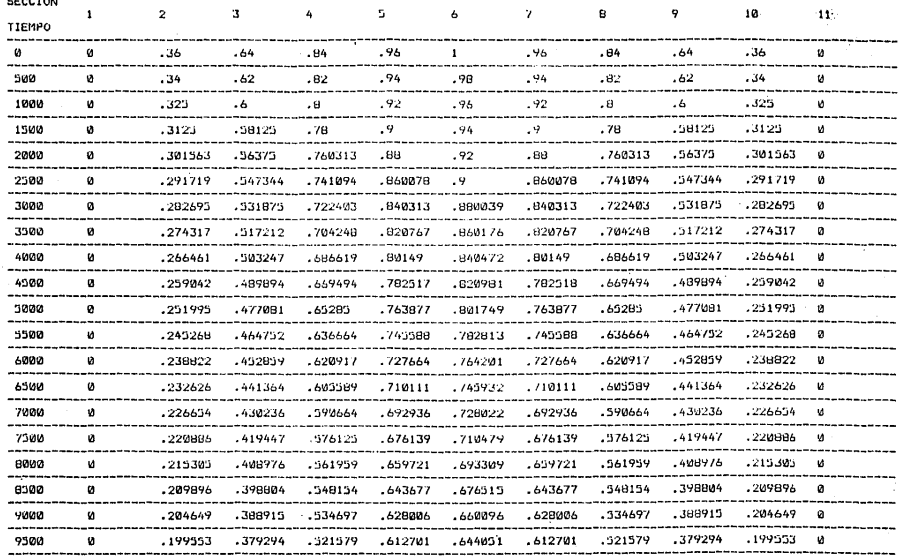

J.

 $50 -$ 

#### CAPITULO  $VI$

PROBLEMA DE COMPROBACION.

En éste capítulo se plantea el problema tratado en un modelo hidráulico, que represente en forma física las condiciones del esquema con sus respectivas características· físicas *y*geohidrol6gicas.

El objetivo fundamental de la prueba es la comparnci6n de resultados obtenidos con el modelo y a su vez con el programa de computadora, de tal manera que se verifiquen los alcances dela teoría de diferencias finitas con un problema real expresadoen forma de modelo.

• 66

Se trabajó con un modelo denominado "Mesa Hidro16gica" que contiene material permeable (arena), pozos de descarga quepermiten la formación y estabilización de la parabola así como unos piez6metros que nos permiten leer rápidamente la carga que presenta en dicho material.

Para el uso del programa de computadora se necesitó realizar las pruebas que servirán para conocer los datos necesarios que requiere dicho programa.

PRUEBA DE PERMEABILIDAD.

En primer lugar se realizó la prueba de permeabilidad en el material que expresará en forma aproximada el coeficientode permeabilidad de la arena. Para tal efecto se utilizó la ecuación de Thiem que permite conocer el coeficiente representativo de la permeabilidad.

La ecuación de Thicm permite conocer en una zona cir cular el valor cuantitativo del coeficiente, es decir, se uti- liz6 el modelo solo en una parte que representará un circulo y que por medio de los piezómetros obtuvieramos la información de las cargas en el material.

Dicha ecuaci6n es:

$$
k = \frac{Q}{\pi} \frac{\ln \frac{r_2}{r_1}}{h_2^2 - h_1^2}
$$

donde:

 $k =$  coeficiente de permeabilidad (L/t)  $Q =$  gasto  $(L / t)$ .  $r_{\alpha}$  = radio más alejado del centro del círculo (L) <sup>r</sup>= radio menos alejado del centro del circulo (L) <sup>l</sup>

• 67

 $h_2$  = carga piezométrica  $n(L)$ 

h<sub>1</sub> = carga piezométrica  $n-1$  (L).

las unidades del coeficiente de permeabilidad serán:

$$
k = \frac{L}{t}
$$

los resultados obtenidos de la prueba fueron: tomando como circulo los siguientes piez6metros:

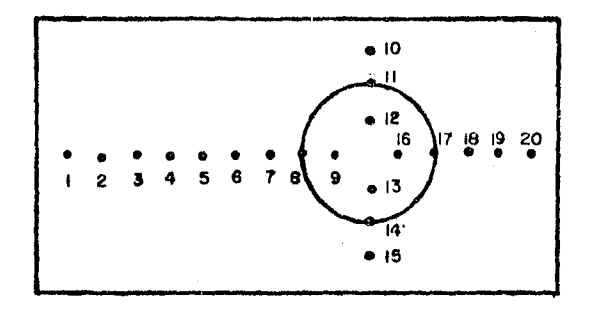

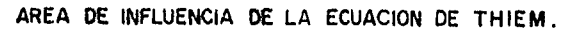

FIGURA 20.

 $Q = 0.0198x10^{-3}$  m<sup>3</sup>/s.

 $r_2$ = 20 cm

 $r_1$  = 10 cm

para los piez6metros 11 *y* 12 las cargas fueron .094 *y* .078 m respectivamente.

Para 13 y 14: .094 y .078 m respectivamente.

Para 8 *y* 9: .098 *y* .078 m respectivamente.

.68

Para 16 y 17: .096 y .078 m respectivamente.

Obteniendo los coeficientes de permeabilidad para - cada par de piezómetros tenemos:

Para 11 y 12:

 $0.098x10^{-3}$  Ln  $\frac{0.20}{0.10}$  $k = \frac{0.098 \times 10^{-3}}{\pi}$   $\frac{\text{Ln} \frac{0.20}{0.10}}{0.94^2 - 0.078^2} = 0.001587 \text{ m/s}$ 

y haciendo la misma operación para las demás parejas:

$$
k_{13-14} = 0.001587 \text{ m/s}
$$
  
\n
$$
k_{8-9} = 0.001241 \text{ m/s}
$$
  
\n
$$
k_{16-17} = 0.001395 \text{ m/s}
$$

obteniendo un promedio de coeficientes

 $k_T = 0.001452$  m/s.

Verificando el valor del coeficiente en la tabla Jela referencia i, la permeabilidad corresponde a un material de arenas limpias o mezclas de grava y arenas limpias, lo cualconcucrda con el material usado en el modelo.

PRUEBA DE CEDENCIA ESPECIFICA.

Para ésta prueba se utilizó un método muy primitivo, pero que nos permite conocer la relaci6n que existe entre el co ciento del volumen de agua desalojada por el material entre el volumen de la muestra.

Primero se saturó un determinado volumen de muestray luego se colocó en una malla # 200 de tal manera que el material "cediera" o desalojara el agua en exceso.

Posteriormente con diferencias de pesos se obtienela relación buscada.

Los datos del problema fueron:

Volumen de la muestra saturada= 1144.02 grs. Volumen de agua desalojada =  $178.67$  grs.

Si la cedencia especifica está expresada de la si- guiente manera:

s = volumen agua desalojada volumen de la muestra

sustituyendo valores:

$$
s = \frac{178.67}{1144.02} = 0.1562
$$

es decir, nuestro material desaloja o "cede" el 15.6% de aguaaproximadamente estando el suelo en estado natural o en reposo.

FORMACION DE LA PARABOLA O LINEA DE SATURACION EN LA MESA HIDRO LOGICA.

Para la obtención de la parábola *y* su comportamiento a trav6s del tiempo son necesarios los siguientes pasos:

> Saturar el material. Estabilizar el flujo.

Definir l'as condiciones iniciales del problema por medio de los dos pozos de descarga localizados en los extremos de la mesa.

Estabilizar la parábola con las condiciones inicia- les deseadas.

Abrir los pozos de descarga y observar el abati-miento de agua con ayuda de los piezómetros localizados al -frente del modelo y esperar hasta que alcancen sus condiciones de frontera\*.

El modelo cuenta con 20 piez6metros, 6 ubicados en  $seci$ 6n transversal y 14 a lo largo del mismo localizados simé tricamente que nos permiten observar perfectamente el comporta miento del flujo en el material.

Estos piezómetros tienen la siguiente configuraci6n:

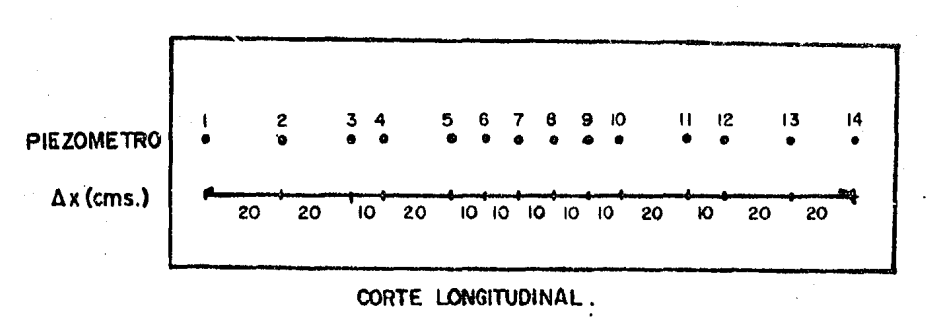

**FIGURA 2;.** 

La prueba se realizó con ayuda de una filmaci6n para video cassetera que permite ver el comportamiento de la línea de saturación.

> Tomando en cuenta la simetría las lecturas fueron: (Ver tabla **l).**

> > .71

\* Ver fotografía anexas.

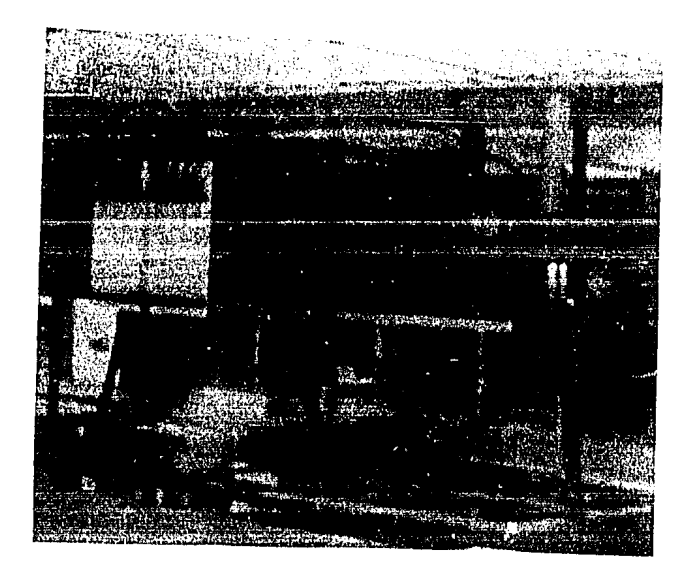

MODELO "MESA IIIDROLOGICA". OBSERVESE LOS PIEZOMETROS QUE NOS DEfINEN LA CARGA QUE EXISTE SOBRE EL MATERIAL.

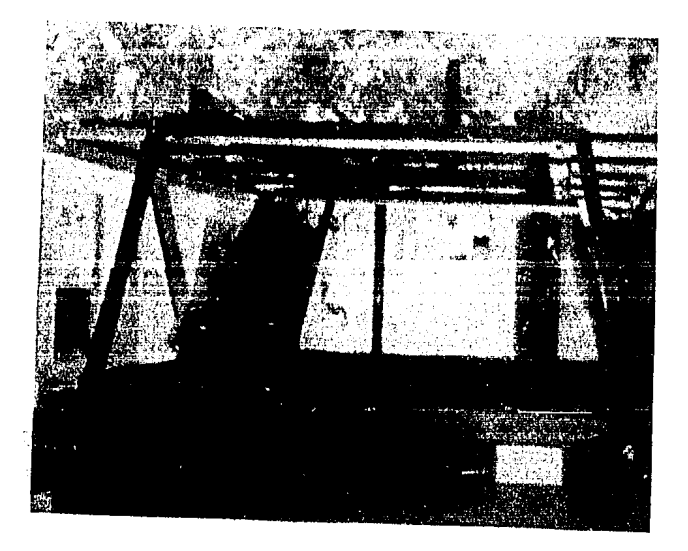

VISTA LATERAL DE LA MESA HIDROLOGICA

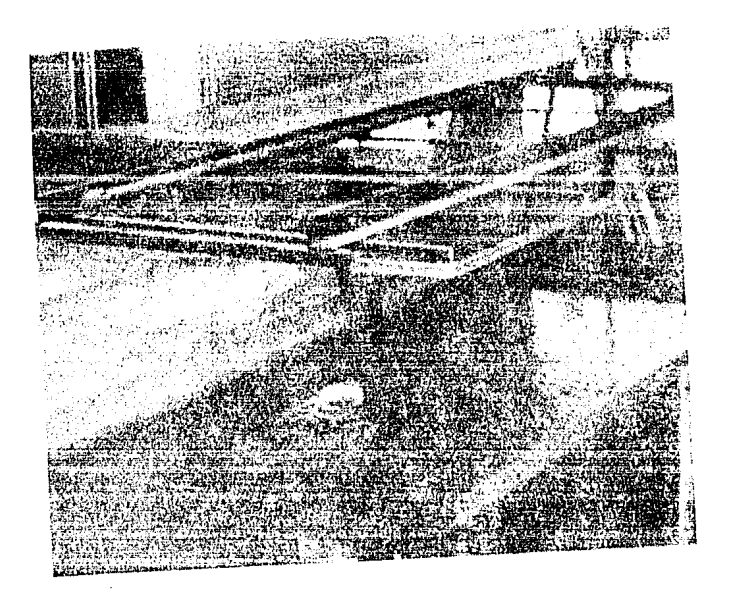

MATERIAL COMPLETAMENTE SATURADO

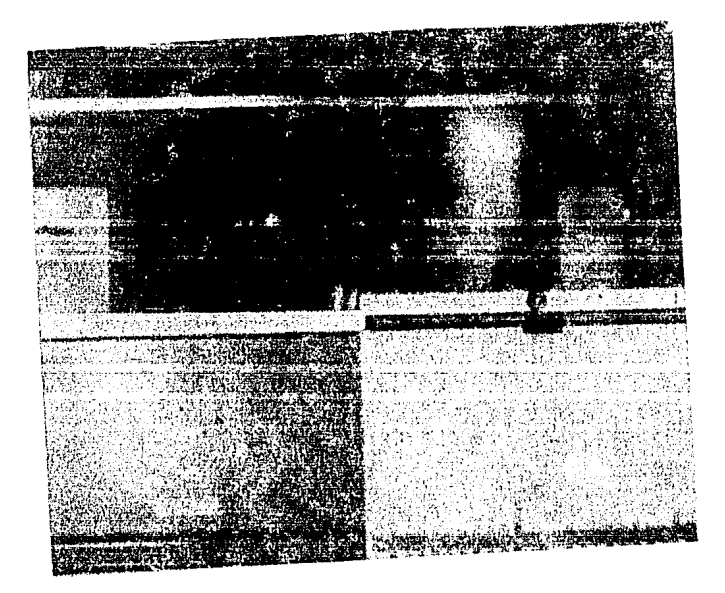

POSICION DEL FLUJO ESTABLECIDO TENIENDO EL<br>MATERIAL SATURADO

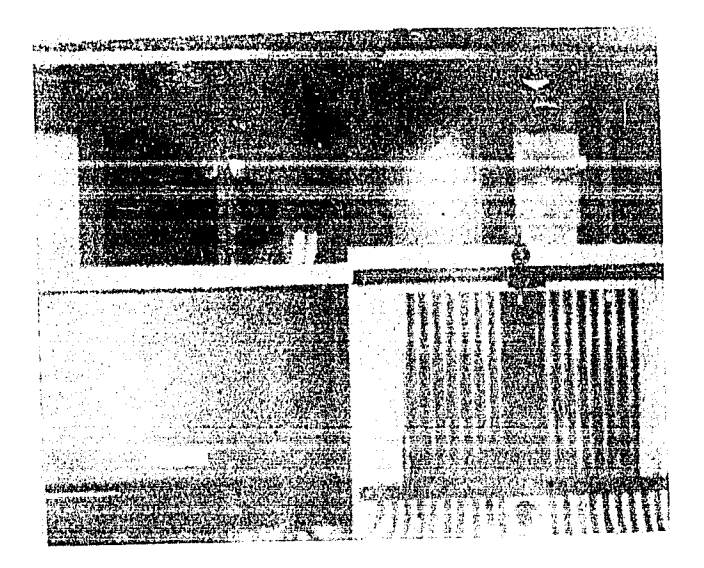

FORMACION DE LA PARABOLA INICIAL. SE HAN DESCARGADO AMBOS POZOS LATERALES.

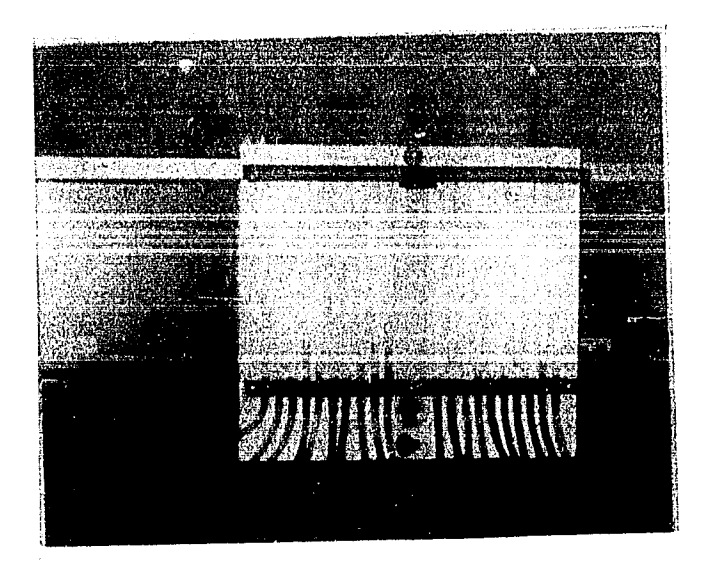

CONDICION INICIAL DESEADA.

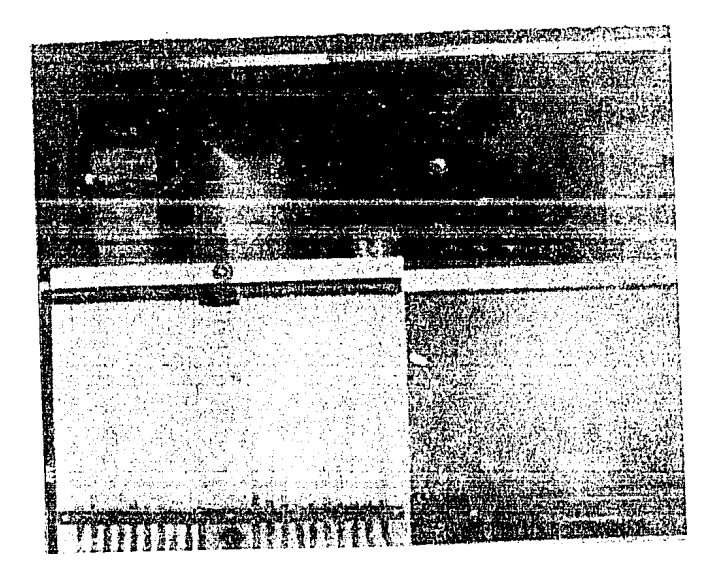

POSICION DEL FLUJO EN UN INSTANTE f!. t DESPUES DE LA CONDICION INICIAL.

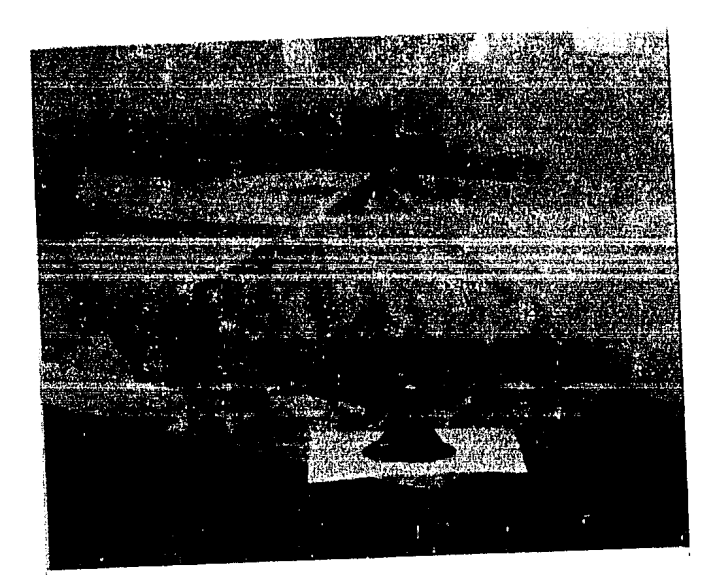

MUESTRA DEL MATERIAL UTILIZADO (ARENAS LUMPIAS O MEZCLAS DE GRAVA Y ARENAS LIMPIAS).

| Cond. inicial:                    | 3.15           | 4.05                   | 4,55      | 4.90      | 5.05 | 5.20           | 5.40      | $\cdots$  |
|-----------------------------------|----------------|------------------------|-----------|-----------|------|----------------|-----------|-----------|
| $\Delta t =$<br>$20$ seg.         | 3.15           | 4.00                   | 4.40      | 4.55      | 4.70 | 4.85           | 5.00      | $\ddotsc$ |
| $\Delta t =$<br>$40 \text{ seg.}$ | 3.15           | 3.65                   | 4.00      | 4,20      | 4,55 | 4.50           | 4,65      | $\ddotsc$ |
| $\Delta t =$<br>60 seg.           | 3.15           | 3.50                   | 4.0       | 4,10      | 4.25 | 1,35           | 4,45      | $\ddotsc$ |
| 80 seg.<br>$\Delta t =$           | 3.15           | 3.40                   | 3.75      | 3,90      | 4,00 | 4.15           | 4,30      | $\ddotsc$ |
| $\Delta t = 100 \text{ seg.}$     | 3.15           | 3.30                   | 3.60      | 3.70      | 3.80 | 3.95           | 4.20      | $\cdots$  |
| ٠                                 | $\ddot{\cdot}$ | ٠                      |           |           |      |                |           |           |
| $\Delta t = 240 \text{ seg.}$     | 3.15           | 3.20                   | 3,23      | 3.25      | 3.30 | 3.35           | 3.45      |           |
|                                   | $\vdots$       | $\bullet$<br>$\bullet$ | $\bullet$ | $\bullet$ |      | $\ddot{\cdot}$ | $\bullet$ |           |
| $\Delta t = 740 \text{ seg.}$     | 3.15           | 3,15                   | 3.15      | 3.15      | 3.15 | 3.15           | 3,15      | $\ddotsc$ |
|                                   | acot:          | cm.                    |           |           |      |                |           |           |

TABLA 1.

En el modelo la par5bola se estabiliz6 con las condi ciones iniciales deseadas a los 75 seg. después de haber saturado el material y posteriormente se alcanz6 la condición de frontera a los 740 seg. (como se puede observar en la tabla 1.)

Se observ6 que el esquema de diferencias finitas denuestro problema converge más rápidamente cuando el valor de  $\lambda$ es más grande, es decir se hicieron diferentes pruebas para ver el comportamiento del material por medio de la computadora y se concluyó que el valor de  $\lambda = 0.5$  con  $\Delta x = 0.10$  m corroboraban los valores obtenidos en el modelo. Esto implicó la bus queda de los intervalos del tiempo que satisfacieran dicha con dici6n.

Ahora si tomamos los valores obtenidos en la pruebade cedencia especffica, coeficiente de permeabilidad y tirante medio podemos calcular el incremento de tiempo.

• 76

Por lo tanto:

$$
c^2 = \frac{2kh}{s}
$$

donde:

 $k = 0.001452 \text{ m/s}$  $h = 0.04275$  m  $s = 0.1562$ 

 $c^2 = {2 \times 0.001152 \times 0.04275 \over 0.1562} = 0.0007937$ 

$$
Si \ \lambda = c^2 \ \frac{\Delta t}{\Delta x^2}
$$

$$
y \lambda = 0.5
$$
,  $\Delta x = 0.10$  m.

despejando At tenemos:

$$
\Delta t = \frac{\lambda \Delta x^2}{c^2} = \frac{0.5x (0.10)^2}{7.937x10^{-4}} = 6.3 \text{ seg.}
$$

Ahora como la localización de los piezómetros están indistintamente a 20 y 10 cm tendremos que interpolar los valores obtenidos en la lectura del modelo, así como todos los valo res localizados a 6.3 seg., ya que la lectura se hizo a cada 20 seg., lo que implicó que finalmente obtuvieramos 20 secciones localizadas a cada 10 cm ubicados simétricamente con 17 interva los de tiempo de 6.3 seg., la tabla de lecturas final fue la si guiente:

• 77

 $TABLEA = 2$ 

|              |                         | 1      | $\overline{c}$ | 3       | $\overline{4}$ | s              | 6       | 7       | s       | 0               | 10      |          |
|--------------|-------------------------|--------|----------------|---------|----------------|----------------|---------|---------|---------|-----------------|---------|----------|
|              | Cond. inicial:          | 0.0315 | 0.0360         | 0.0405  | 0.0430         | 0.0455         | 0.0490  | 0.04975 | 0.0505. | 0.0520          | 0.05400 | $\cdots$ |
|              |                         |        |                |         |                |                |         |         |         |                 |         | .        |
| $\Delta t =$ | $0.3$ seg.              | 0.0315 | 0.0359         | 0.0403  | 0.0427         | 0.04503        | 0.04800 | 0.04865 | 0.04940 | 0.05090         | 0.05274 | .        |
| At =         | 12.6 seg.               | 0.0515 | 0.0553         | 0.04019 | 0.04237        | 0.04500        | 0.04680 | 0.04754 | 0.04330 | 0.04930         | 0.05148 | .        |
| ∆t =         | 18.9 seg.               | 0,0315 | 0.03576        | 0.04003 | 0.04210        | 0.04410        | 0.04569 | 0.04644 | 0.04719 | 0.04869         | 0.05022 | $\cdots$ |
| ∆t =         | 25.2 seg.               | 0.0515 | 0.03474        | 0.03799 | 0.03984        | 0.04170        | 0.04349 | 0.04424 | 0.04499 | 0.04649         | 0.01799 | $\cdots$ |
| ∆t ≖         | 37.8 seg.               | 0.0315 | 0.03419        | 0.03689 | 0.03866        | 0.04040        | 0,04240 | 0.04314 | 0.01389 | 0.04559         | 0.04689 | $\cdots$ |
| $\Delta t =$ | 44.1 seg.               | 0.0315 | 0.03364        | 0.03578 | 0.03789        | 0.04000        | 0.04180 | 0.01255 | 0.04330 | 0.04469         | 0.04609 | $\cdots$ |
| ∆t =         | 50.4 seg.               | 0.0515 | 0.03361        | 0.03572 | 0,03786        | 0.04000        | 0,04148 | 0.04223 | 0.04298 | 0.04122         | 0.04516 | $\cdots$ |
| At =         | 56.7 seg.               | 0.0315 | 0.03337        | 0.03524 | 0.03762        | 0.04000        | 0.4117  | 0.04192 | 0.04267 | 0.04375         | 0.04433 | $\cdots$ |
| At m         | 63.0 seg.               | 0,0315 | 0.05318        | 0.03485 | $0.0372 +$     | 0.03963        | 0.04070 | 0.04141 | 0.04213 | 0.04300         | 0.01128 | $\cdots$ |
| $\Delta t =$ | 69.3 seg.               | 0,0315 | 0.03302        | 0.03434 | 0.03667        | 0.03884        | 0.04007 | 0.04070 | 0,04131 | 0.04257         | 0.01380 | $\cdots$ |
| At =         | 75.6 seg.               | 0,0315 | 0.03286        | 0.03122 | 0.03614        | 0.03805        | 0.03944 | 0.03999 | 0.04055 | 0.01191         | 0.04333 | $\cdots$ |
| $\Delta t =$ | 81.9 seg.               | 0.0315 | 0.03270        | 0.03391 | 0.03574        | 0.03736        | 0.03881 | 0.03931 | 0.03981 | 0.01131         | 0.01291 | $\cdots$ |
| $\Delta t =$ | 33.2 seg.               | 0,0315 | 0.05255        | 0.03359 | 0.03524        | 0.03639        | 0.03818 | 0,03868 | 0.03918 | 0.04063         | 0.01259 |          |
| $\Delta t =$ | 94.5 seg.               | 0.0315 | 0.03239        | 0.03328 | 0.03485        | 0.03641        | 0.03755 | 0.03305 | 0.03855 | 0.04005         | 0.04228 | $\cdots$ |
|              |                         |        |                | ÷       |                | $\ddot{\cdot}$ | ÷       |         |         | $\vdots$        |         | bili     |
|              | $\Delta t = 259.4$ seg. | 0.0315 | 0.0315         | 0.0320  | 0.03216        | 0.03232        | 0.03252 | 0.03277 | 0.03302 | 10.03353        | 0.03151 | i.       |
|              |                         |        | ÷              | ÷       |                | ፡              | ţ.      |         |         | $\vdots$        |         | ⊞        |
|              | $5t = 711.9$ seg.       | 0.0315 | 0.0315         | 0.0315  | 0.0315         | 0.0515         | 0.0315  | 0.0315  | 0.0315  | 0.0315          | 0.0315  | i o c    |
|              |                         |        |                |         |                |                |         |         |         | $n$ cot $\cdot$ | m       |          |

 $8L^*$ 

ot:

USO DEL PROGRAMA DE COMPUTADORA.

En esta sección solo se compararán los resultados que se obtienen del programa por lo que se tomarán los valores -calculados y obligados del modelo para el correspondiente listado de resultados por computadora, y se observará el comporta miento del esquema de diferencias en intervalos de tiempo seme jantes a los observados directamente en el modelo.

El programa solicita los siguientes datos:

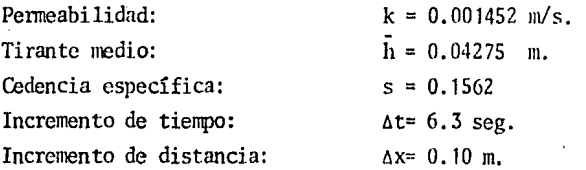

El listado con los resultados fue el siguiente:\*

• 79

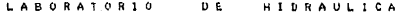

INCREMENTO DE TIEMPO 6.3<br>INCREMENTO DE DISTANCIA .1<br>.300717 VALOR DE Lami .<br>د ل

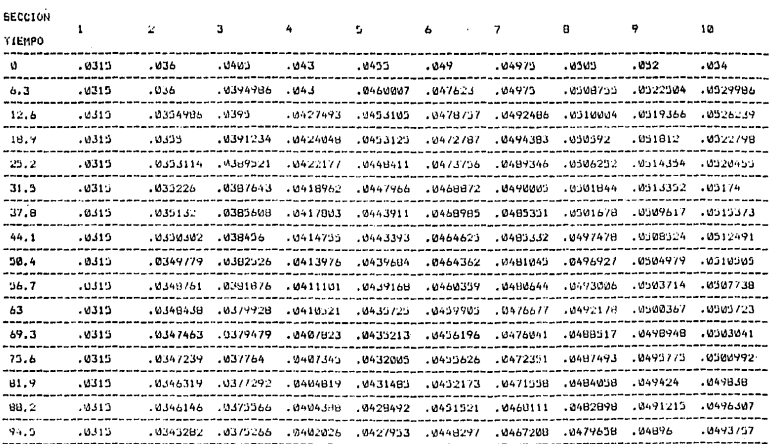

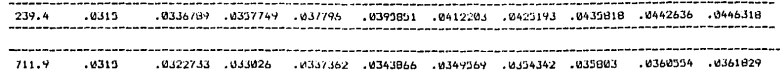

 $\mathbf{e}$ 

#### OBSERVACIONES.

Los resultados por computadora en comparación con los observados en el modelo son suficientemente satisfactorios, ya . que asi se esperaba su comportamiento, no obstante se consideran errores de precisión en cuanto los valores del moJelo, esdecir, el abatimiento de la línea de saturación es más lenta en la computadora que en el modelo, esto se atrihuyc a que las lecturas obtenidas directamente no fueron muy confiables, ya que la cámara de video utilizada y los instrumentos de medición no permitieron precisar las lecturas, porque solo se utilizó una regla graduada al milímetro lo que significa que se obtu- vieran valores hasta dicha unidad, y que las lecturas finaleshaciendo las consideraciones antes mencionadas permitieron laintercolación de valores.

Haciendo una comparación de resultados y cuantificando el error obtenido con respecto a las lecturas observadas se puede decir que hasta el tncrcmento del tiempo de 94.S seg. la computadora nos registraba ya una lenta estabilidad del flujo, por lo que el máximo error observado fue localizado en dicho intervalo y en las secciones  $8 \times 13$ , pues aparece un error de-0.0088389 m., lo que implica un error relativo de 22.92L Error que a su vez no debe tomarse como tal.

Por lo expuesto anteriormente implica que el error ob. tenido es aceptable para la comprensión del tema.

• 81

Referencia 1: Juarez Badillo y Rico Rodriguez, "Mecánica de suelos" volumen 1, Editorial Limusa, 1976.

## CAPITULO VII

CONCLUSIONES.

Respecto al método de Diferencias se parte de la serie de Taylor, herramienta indispensable para la utilización del método.

Es necesario conocer previamente condiciones ini--  $\overline{a}$ ciales, finales *y* características propias de la ecuaci6n (en éste caso propiedades geohidrol6gicas que cumplen el requisito de la constante c<sup>2</sup>), por lo cual es importante la elaboraciónde pruebas en campo,·muestreos de niveles, etc.

.82

El análisis de la ccunci6n diferencial parcial fue explicito que es de caracter directo, de sencilla aplicación y programación, pues no implica la resolución de un sistema de ecuaciones.

Tiene el inconveniente del análisis de estabilidad convergencia y congruencia que es lo que restringe el valor de la constante  $\lambda$  y que nos define los intervalos en los que el método es aplicable.

No suele aplicarse en la práctica, ya que la condi ción de convergencia y estabilidad obliga en general al empleode incrementos de tiempo muy pcquefios. Esto puede llegar a hacer antieconómica su aplicación, pues multiplica el número de incrementos que hay que calcular.

Dado un acuífero determinado con incrementos de distancia fijos habrá que reducir el intervalo de tiempo paraque el método converga más rápido.

Respecto a la utilización de computadora es conveniente resaltar la importancia que tiene su uso en el análisis numérico ya que así se obtienen, entre otras, las siguientes ventajas:

- Precisión en los resultados obtenidos.
- Posibilidad de variar datos y ajustarlos hasta obtener un análisis óptimo.
- Si los datos han sido correctamente obtenidos, laposibilidad de cometer errores es prácticamente nula.

Lo que implica que el uso de los sistemas computarizados es prácticamente obligado en éstos tiempos, tanto parlas ventajas antes descritas, como por la relativa facilidad de disponer de ellas.

!Jurante el desarrollo del trabajo se fue aclarando pa~o a paso la metodología usada para el anftlisis como la oh- tenci6n de todos los elementos constitutivos del problema re- sultando los siguientes aspectos:

- $C<sub>4</sub>$ lculo de la permeabilidad del material con el que está formado el acuífero.
- Cuantificación de la cedencia específica del material, así como.
- Incrementos de tiempo o distancia según sea el  $\ddot{\phantom{1}}$ caso.

En relación al problema de comprobación expuesto, las conclusiones obtenidas fueron que los resultados por compu tadora y las lecturas directas nos representan en forma satis-factoria el comportamiento de la línea de saturación, incluyen do sus respectivos errores de precisión en la lectura, así como el camino seguido para la obtención de éstas, lo que impli:\_ có poca confiabilidad en los resultados 'del modelo debido a que otra de las características propias del esquema es que se necesita conocer como antes lo habíamos mencionado la condición inicial del problema, lo que significa una lectura directa enel campo.

Por último podemos señalar las características del método de solución:

- ~fltodo:
- Caracter:
- Rapidez:
- Almacenamiento:
- Convergencia y Estabilidad:
- Observaciones:

Explicito Directo Muy rápido Poco Problemas Exige incrementos de<br>tiempo pqueños.

Es decir, que es conveniente destacar que debido alauge que tienen los métodos numéricos, se obliga a tratar elanálisis con imaginación y creatividad, apoyándose en lo posi ble en los instrumentos de cfilculo automatizados a los que se tiene cada vez más fficil acceso,

### B I B L I O G R A P I A

Luthe, Olivera y Schutz. "Métodos Numéricos". Primera edición. Editorial Limusa, México. (Capítulo II).

García Márquez, Próspero y Carlos de la Lanza. "Ecuaciones Diferenciales y en Diferencias". Primera edición, U.N.A.M. (Capítulo III).

Spiegel, Murray R. "Finite Differences and Difference Ecuations". Serie Schaum. Editorial Mc.Graw Hill. (Capítulo III).

Fuentes, Mariles Osear.

"Apuntes de Métodos Numéricos aplicados a la Hidráulica". División de Educación Contínua. Facultad de Ingeniería, U.N.A.M.

•

.86

(Capítulo III).

Custodio, G. Emilio *y* Manuel Ram6n Llamas. "Hidrología Subterránea". Tomos I y II. Ediciones Omega, S.A. Barcelona, España. (Capítulo IV).

Castany, G.

"Geohidrología o Aguas Subterráneas". Ediciones Qnega , *S.* A. Barcelona, España. (Capítulo IV).

Juárez, Badillo y Rico Rodríguez. "Mecánica de Suelos". Volumen I. Editorial Limusa. 1976. (Capítulo VI).